### 272: Software Engineering

Instructor: Tevfik Bultan

Lectures 1 and 2: Software Specification Problem, Unified Modeling Language (UML), Object Constraint Language (OCL)

## Software Specification Problem

- In different phases of the software process we need ways to specify the deliverable for that phase
	- Need to specify the requirements
		- What is the software system expected to do, what is its functionality?
	- Need to specify the design
		- We need to document and communicate the design
	- Need to specify the implementation
		- Comments
		- Assertions

## Specification Languages

- Main issue: When you write code you write it in a programming language
	- How do you *write* the requirements?
	- How do you *write* the design?
- Specification languages
	- Used to specify the requirements or the design
	- Parts of requirements are necessarily in English (customer has to understand). To bring some structure to requirements one can use semi-formal techniques such as UML use-case diagrams. Depending on the application you maybe able to use formal techniques too
	- For design you can use UML class diagrams, sequence diagrams, state diagrams, activity diagrams
	- Some specification languages (such as UML class diagrams are supported with code generation tools)

## **Specification**

- Specifications can be
	- Informal
		- No formal syntax or semantics
			- for example in English
		- Informal specifications can be ambiguous and imprecise
	- Semiformal
		- Syntax is precise but does not have formal semantics
		- UML (Universal Modeling Language) class diagrams, sequence diagrams
	- Formal
		- Both syntax and semantics are formal
		- Alloy, Z, Statecharts, SDL (Specification and Design Language), Message Sequence Charts (MSC), Petri nets, CSP, SCR, RSML

## Ambiguities in Informal Specifications

- "The input can be typed or selected from the menu"
	- The input can be typed or selected from the menu or both
	- The input can be typed or selected from the menu but not both
- "The number of songs selected should be less than 10"
	- Is it strictly less than?
	- Or, is it less than or equal?
- "The user has to select the options A and B or C"
	- Is it "(A and B) or C"
	- Or, is it "A and (B or C)"

## A Formal Specification Example: SCR

- SCR (Software Cost Reduction) Language is a tabular requirements specification language developed at Naval Research Lab (NRL)
- In SCR language the required system behavior is specified as relations between *monitored* and *controlled* variables
	- In order to specify these relations concisely, SCR introduces auxiliary variables called *mode classes* and *terms* to characterize different states of the system
- Tables are used to specify how mode classes and controlled variables change
- Events used to characterize conditions that trigger changes
	- $\omega$ T(c) is the event that corresponds to condition c transitioning from false to true
	- $\mathcal{Q}F(c)$  is the event that corresponds to condition c transitionaning from true to false

## SCR Example: Cruise Control System

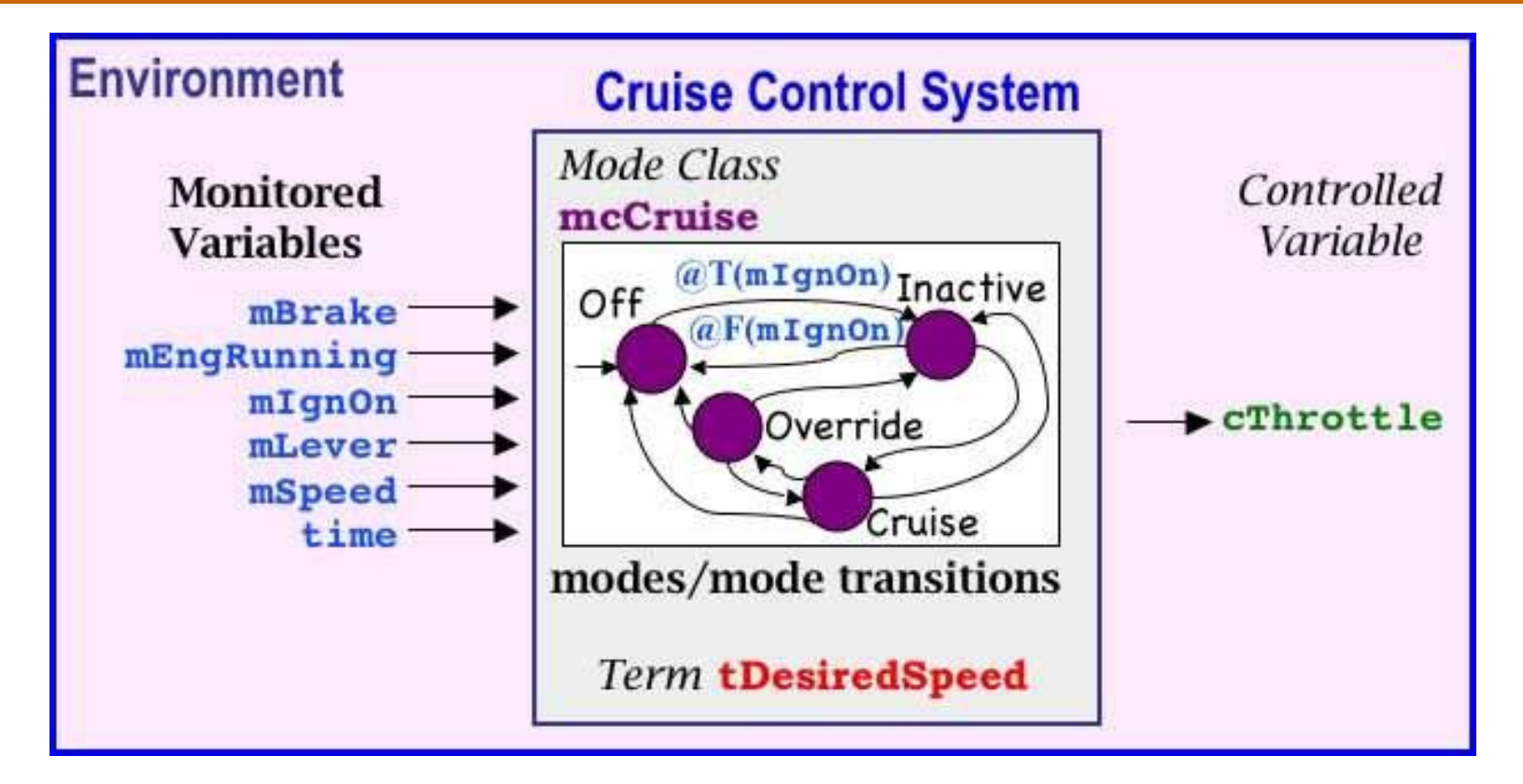

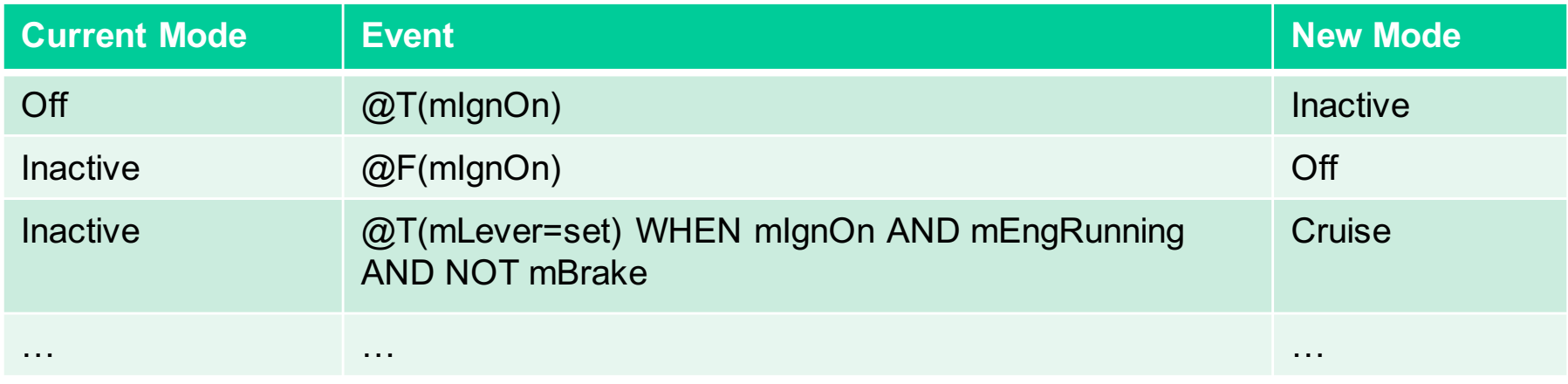

## A Success Story: RSML and TCAS

- Requirements State Machine Language (RSML)
	- A formal specification language based on hierarchical state machines (statecharts)
- The developers of RSML applied it to the specification of Traffic Collision Avoidance System (TCAS) to demonstrate benefits of using RSML [Leveson et al. 1994]
	- TCAS: the specification of a software system which is required on all aircraft in USA carrying more than 30 passengers During the specification of TCAS in RSML ambiguities were discovered in the original English specification of TCAS
	- Eventually FAA decided to use the RSML versions of the TCAS specification

## Another Example Formal Specification

- Formal specifications avoid ambiguity
	- However, they could be hard to understand
	- And it is not easy to write formal specifications
- Let's try to specify a sorting procedure formally (mathematically)
- I will just use basic Math concepts: functions, integers, arithmetic
	- Input: *I* : An array of size *n* of integers
		- How do we formally specify what an *array* is?
		- *(a function from integers to integers)*
		- $l: 1 \ldots n \rightarrow \mathbb{Z}$
		- *n* ≥ 1

### Example: Sorting

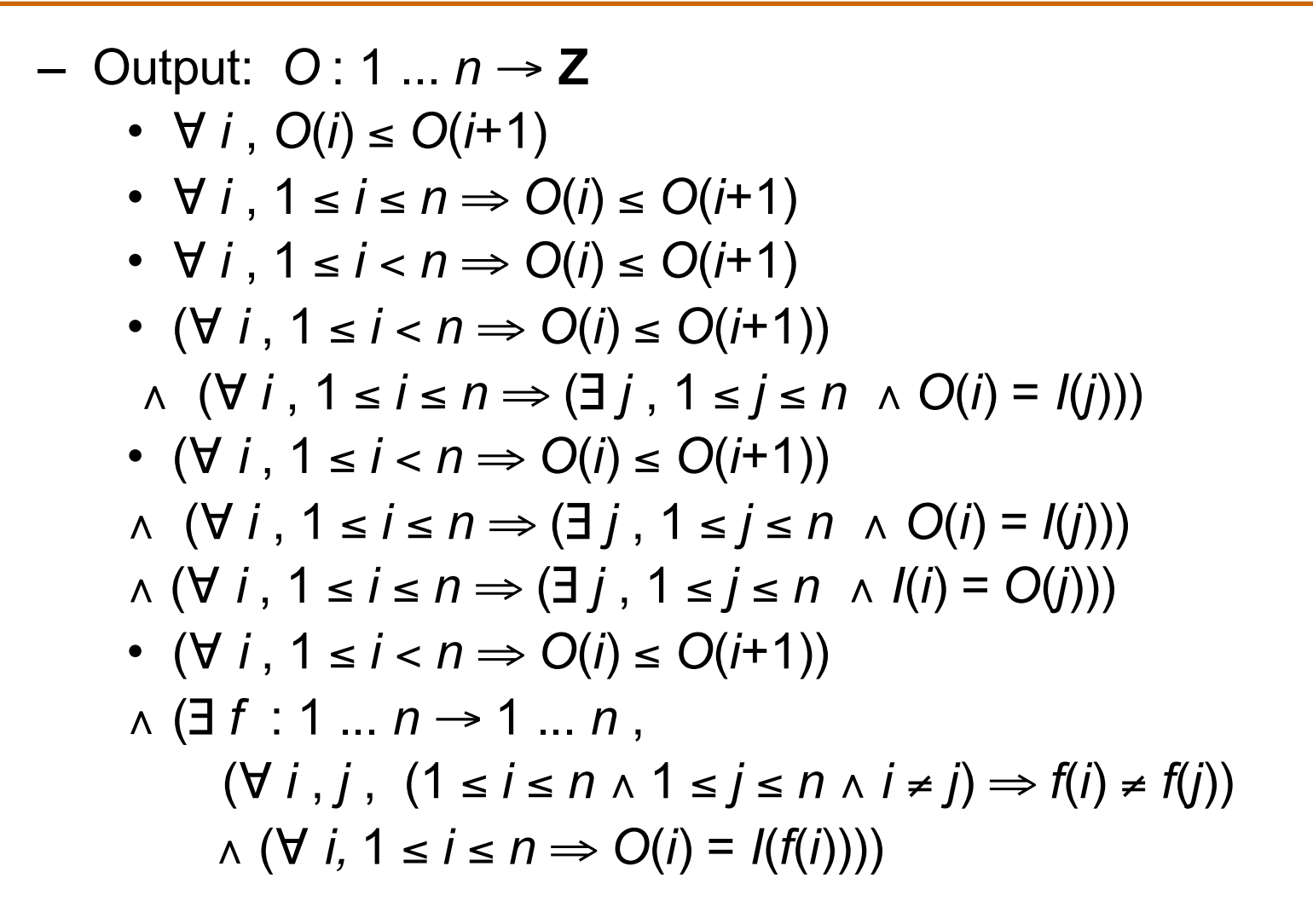

## Use cases for Requirements Specification

- Use cases document the behavior of the system from the users' point of view.
	- By user we mean anything external to the system
- An **actor** is a role played by an outside entity that interacts directly with the system
	- An actor can be a human, or a machine or program
	- Actors are shown as stick figures in use case diagrams

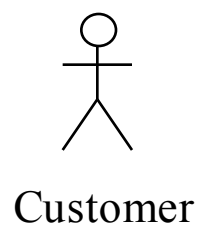

#### Use cases

- A **use case** describes the possible sequences of interactions among the system and one or more actors in response to some initial stimulus by one of the actors
	- Each way of using the system is called a use case
	- A use case is not a single scenario but rather a description of *a set of scenarios*
	- For example: *Creating an account*
	- Individual use cases are shown as named ovals in use case diagrams *Creating*

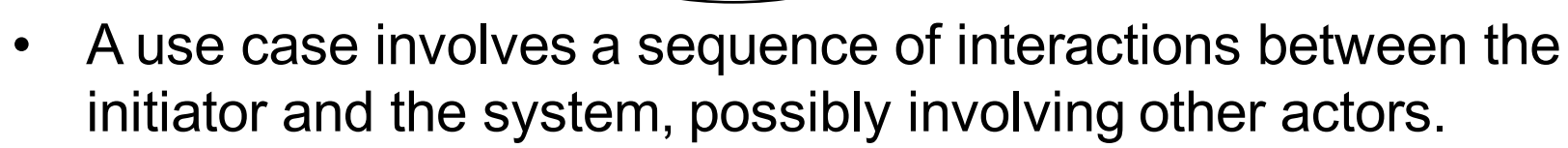

*an account*

• In a use case, the system is considered as a black-box. We are only interested in externally visible behavior

#### Use cases

- To define a use case, group all transactions that are similar in nature
- A typical use case might include a main case, with alternatives taken in various combinations and including all possible exceptions that can arise in handling them
	- Use case for a bank: *Performing a Transaction at the Counter*
		- Subcases could include *Making Deposits*, *Making Withdrawals*, etc., together with exceptions such as *Overdrawn* or *Account Closed*
	- *Apply for a Loan* could be a separate use case since it is likely to involve very different interactions
- Description of a use case should include events exchanged between objects and the operations performed by the system that are visible to actors

## Defining use cases

- 1. Identify the boundary of the application, identify the objects outside the boundary that interact with the system
- 2. Classify the objects by the roles they play, each role defines an actor
- 3. Each fundamentally different way an actor uses the system is a use case
- 4. Make up some specific scenarios for each use case (plug in parameters if necessary)
- 5. Determine the interaction sequences: identify the event that initiates the use case, determine if there are preconditions that must be true before the use case can begin, determine the conclusion
- 6. Write a prose description of the use case
- 7. Consider all the exceptions that can occur and how they affect the use case
- 8. Look for common fragments among different use cases and factor them out into base cases and additions

## Documenting use cases: Online Shopping

**Use case:** Place Order **Actors:** Costumer

**Precondition:** A valid user has logged into the system

#### **Flow of Events:**

- 1. The use case begins when the customer selects Place Order
- 2. The customer enters his or her name and address
- 3. If the customer enters only the zip code, the system supplies the city and state
- 4. The customer enters product codes for products to be ordered
- 5. For each product code entered
	- a) the system supplies a product description and price
	- b) the system adds the price of the item to the total

end loop

6. The customer enters credit card payment information

7. The customer selects Submit

8. The system verifies the information [Exception: Information Incorrect], saves the order as pending, and forwards payment information to the accounting system.

9. When payment is confirmed [Exception: Payment not Confirmed], the order is marked confirmed, an order ID is returned to the customer, and the use case terminates

#### **Exceptions:**

Payment not Confirmed: the system will prompt the customer to correct payment information or cancel. If the customer chooses to correct the information, go back to step 6 in the Basic Path. If the customer chooses to cancel, the use case terminates.

Information Incorrect: If any information is incorrect, the system prompts the customer to correct it.

**Postcondition:** If the order was not canceled, it is saved in the system and marked confirmed

## Documenting use cases: Online Shopping

#### **Flow of Events:**

*Basic Path:*

- 1. The use case begins when the customer selects Place Order
- 2. The customer enters his or her name and address
- 3. While the customer enters product codes
	- a) the system supplies a product description and price
	- b) the system adds the price of the item to the total

end loop

6. The customer enters credit card payment information

7. The customer selects Submit

8. The system verifies the information, saves the order as pending, and forwards payment information to the accounting system. If any information is incorrect, the system prompts the customer to correct it.

9. When payment is confirmed [Exception: payment not confirmed], the order is marked confirmed, an order ID is returned to the customer, and the use case terminates

*Alternative Paths:*

- At any time before step 7, the customer can select Cancel. The order is not saved and the use case ends
- In step 2, if the customer enters only the zip code, the system supplies the city and state
- In step 6, if any information is incorrect, the system prompts the customer to correct the information
- In step 7, if payment is not confirmed, the system prompts the customer to correct payment information or cancel. If the customer chooses to correct the information, go back to step 4 in the Basic Path. If the customer chooses to cancel, the use case ends.

## Combining use cases

- A use case **extends** another use case when it embeds new behavior into a complete base case
	- *Check Baggage* **extends** the base case *Check in for Flight*
	- You do not have to check baggage to check in for flight.
- A use case **uses** another use case when it embeds a subsequence as a necessary part of a larger case (In some texts this relationship is called **includes** instead of **uses**)
	- **uses** relationship permits the same behavior to be embedded in many otherwise unrelated use cases
	- For example C*heck in for Flight* use case **uses** *Assign Seat* use case
- The difference is
	- In the **extends** the extended use case is a valid use case by itself
	- In the **uses** the use case which is using the other use case is not complete without it

### UML use case diagrams

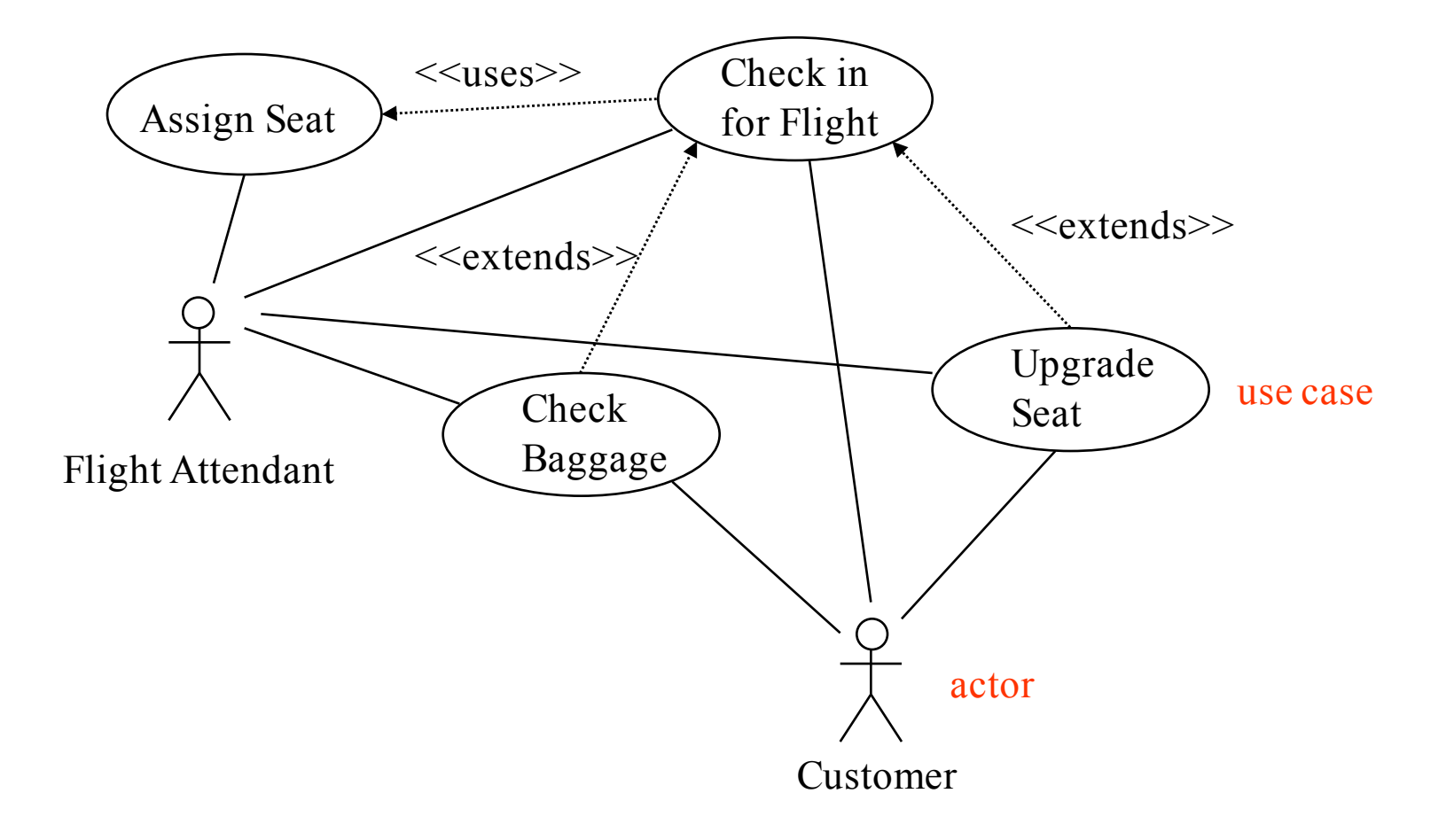

### Generalization in use case diagrams

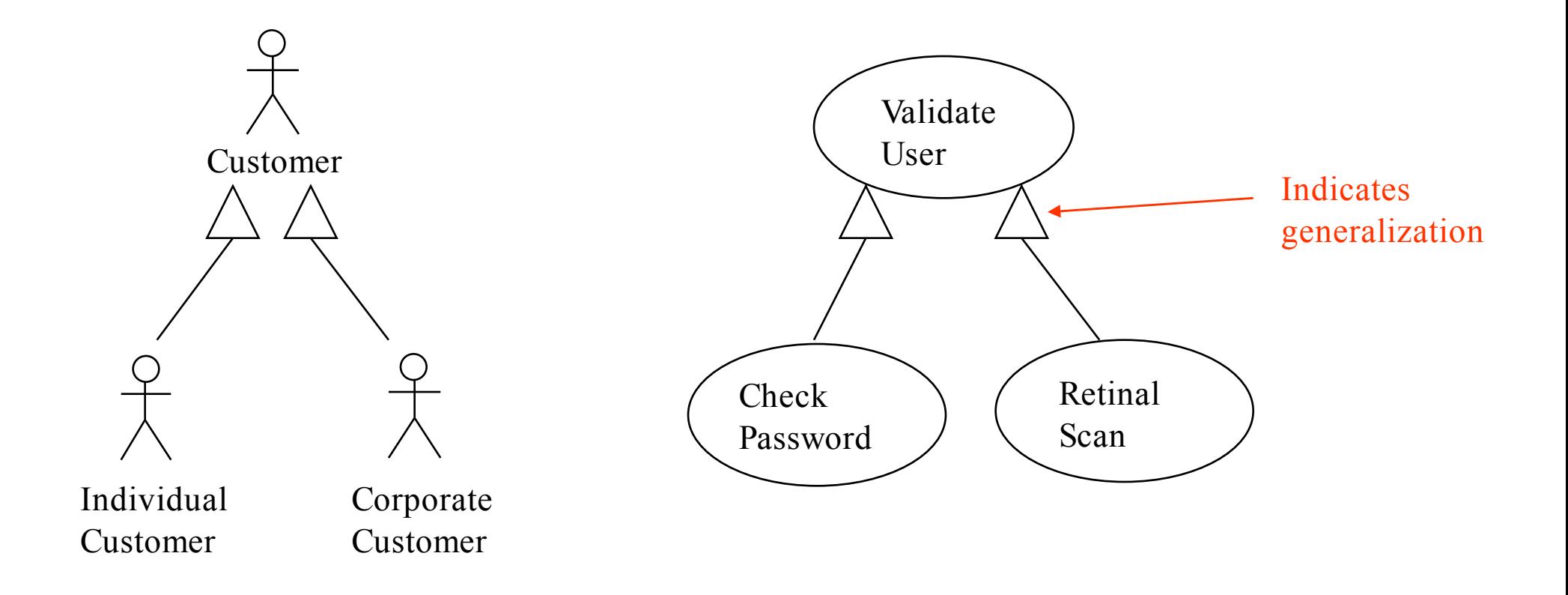

## Online Human Resources (HR) System

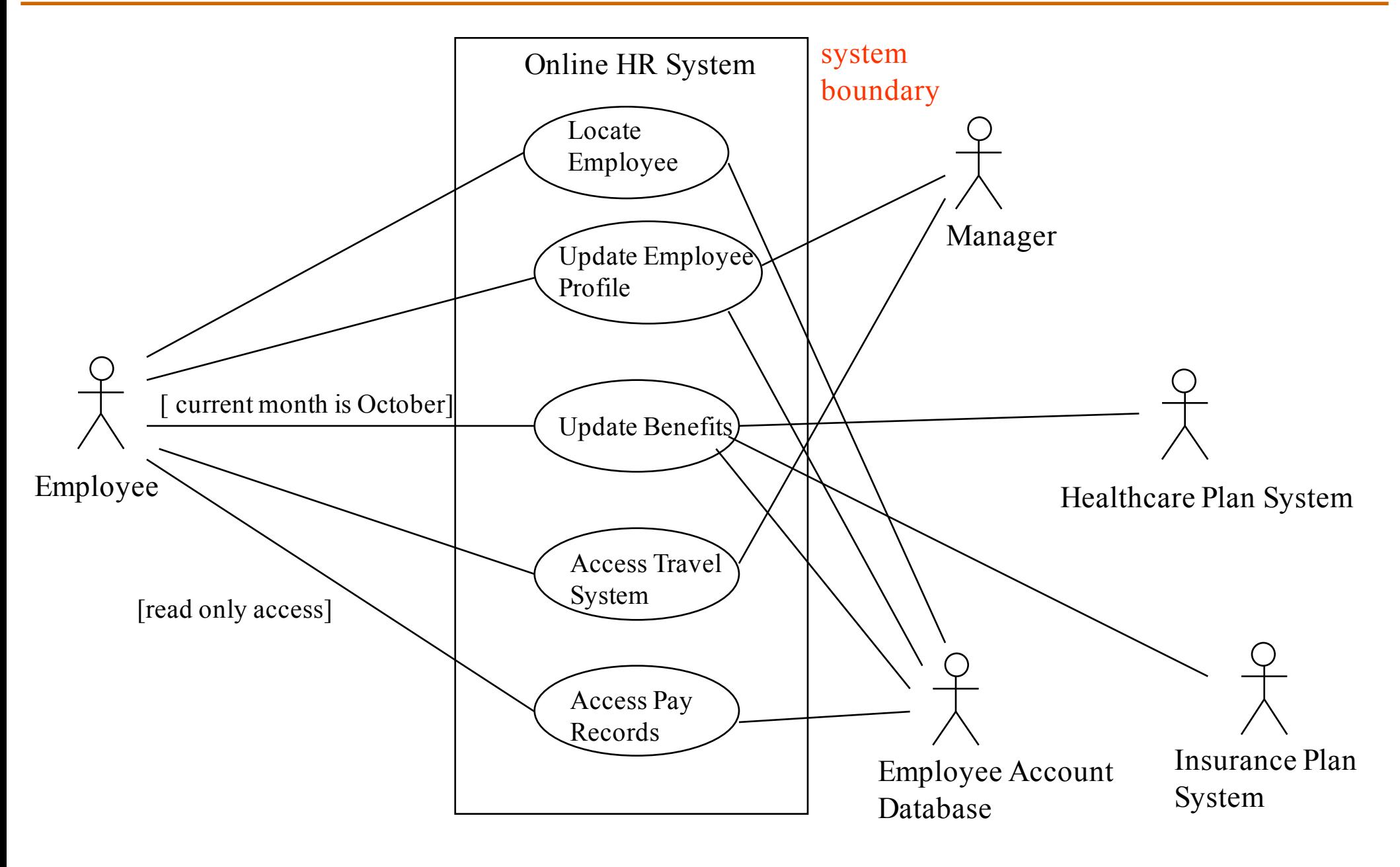

## Online HR System

**Use case:** Update Benefits

- **Actors:** Employee, Employee Account Database, Healthcare Plan System, Insurance Plan System
- **Precondition:** Employee has logged on to the system and selected "update benefits" option

#### **Flow of Events:**

*Basic Path:*

- 1. System retrieves employee account from Employee Account Database
- 2. System asks employee to select medical plan type; **uses** Update Medical Plan
- 3. System asks employee to select dental plan type; **uses** Update Dental Plan

...

*Alternative Paths:*

If health plan is not available in the Employee's area the employee is informed and asked to select another plan

## Online HR System

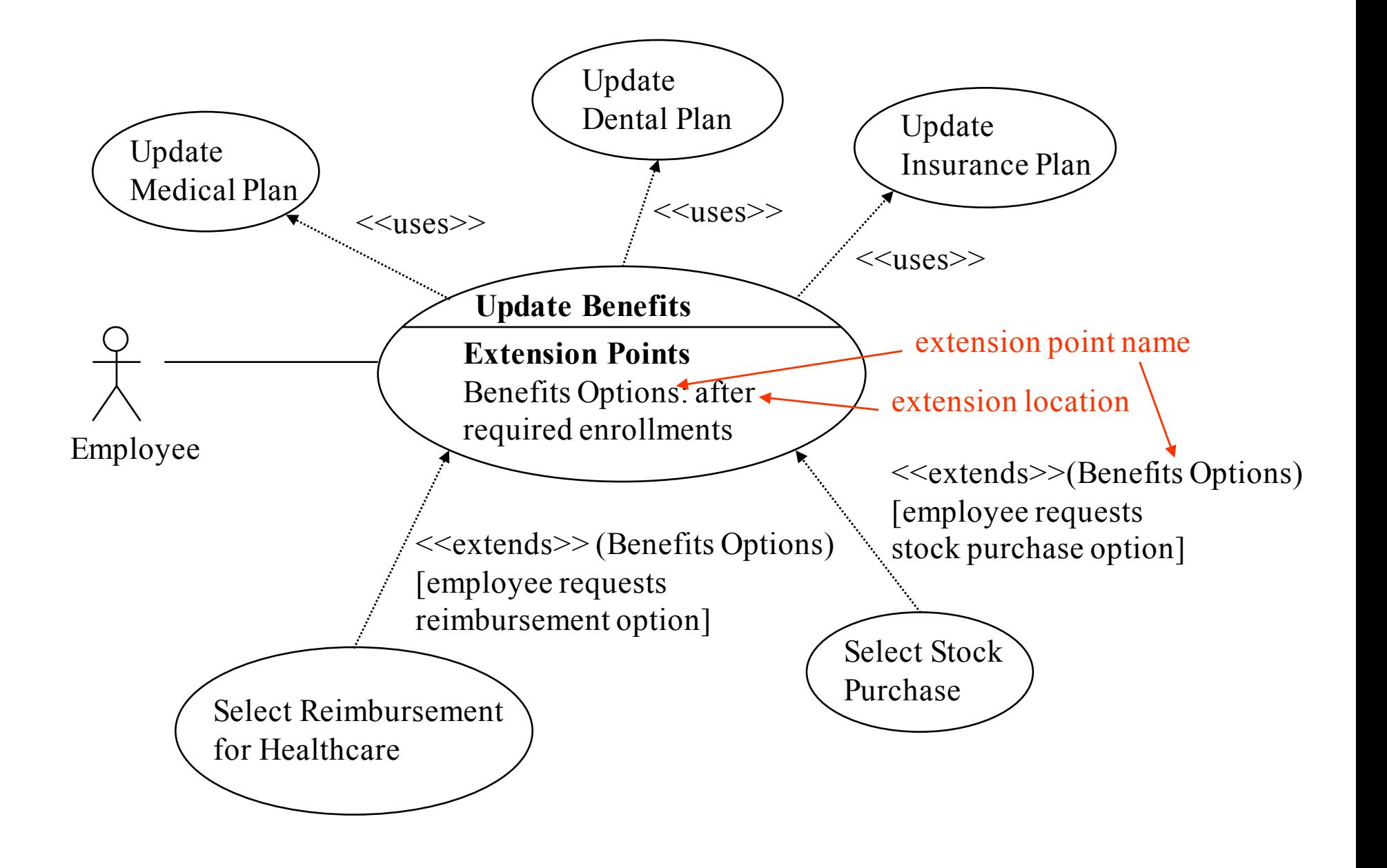

## UML (Unified Modeling Language)

- Combines several visual specification techniques
	- use case diagrams, component diagrams, package diagrams, deployment diagrams, class diagrams, sequence diagrams, collaboration diagrams, state diagrams, activity diagrams
- Based on object oriented principles and concepts
	- encapsulation, abstraction
	- classes, objects
- Semi-formal
	- Precise syntax but no formal semantics
	- There have been efforts in formalizing UML semantics
- The Object Management Group (OMG, a computer industry consortium) defines the UML standard
	- The current UML language specification is available at: http://www.uml.org/

## Examples for UML Tool Support

- There are tools which support UML
	- Can be used for developing UML models and analyzing them

Here are some example UML tools:

- IBM's Rational Rhapsody supports software development based on UML.
- Microsoft Visio has support for UML shapes and can be used for basic UML diagram drawing.
- ArgoUML (http://argouml.tigris.org/) open source tool for developing UML models
- USE (http://useocl.sourceforge.net/w/) an open source tool which supports UML class diagrams and Object Constraint Language

## UML

- UML can be used in all phases of software development
	- specification of requirements, architectural design, detailed design and implementation
- There are different types of UML diagrams for specifying different aspects of software:
	- Functionality, requirements
		- Use-case diagrams
	- Architecture, modularization, decomposition
		- Class diagrams (class structure)
		- Component diagrams, Package diagrams, Deployment diagrams (architecture)
	- Behavior
		- State diagrams, Activity diagrams
	- Communication, interaction
		- Sequence diagrams, Collaboration diagrams

## UML Class Diagrams

- Class diagram describes
	- Types of objects in the system
	- Static relationships among them
- Two principal kinds of static relationships
	- Associations between classes
	- Subtype relationships between classes
- Class descriptions show
	- Attributes
	- Operations
- Class diagrams can also show constraints on associations

## Sequence Diagrams

- A sequence diagram shows a particular sequence of messages exchanged between a number of objects
- Sequence diagrams also show behavior by showing the ordering of message exchange
- A sequence diagram shows some particular communication sequences in some run of the system
	- it is not characterizing all possible runs

## Example Sequence Diagram

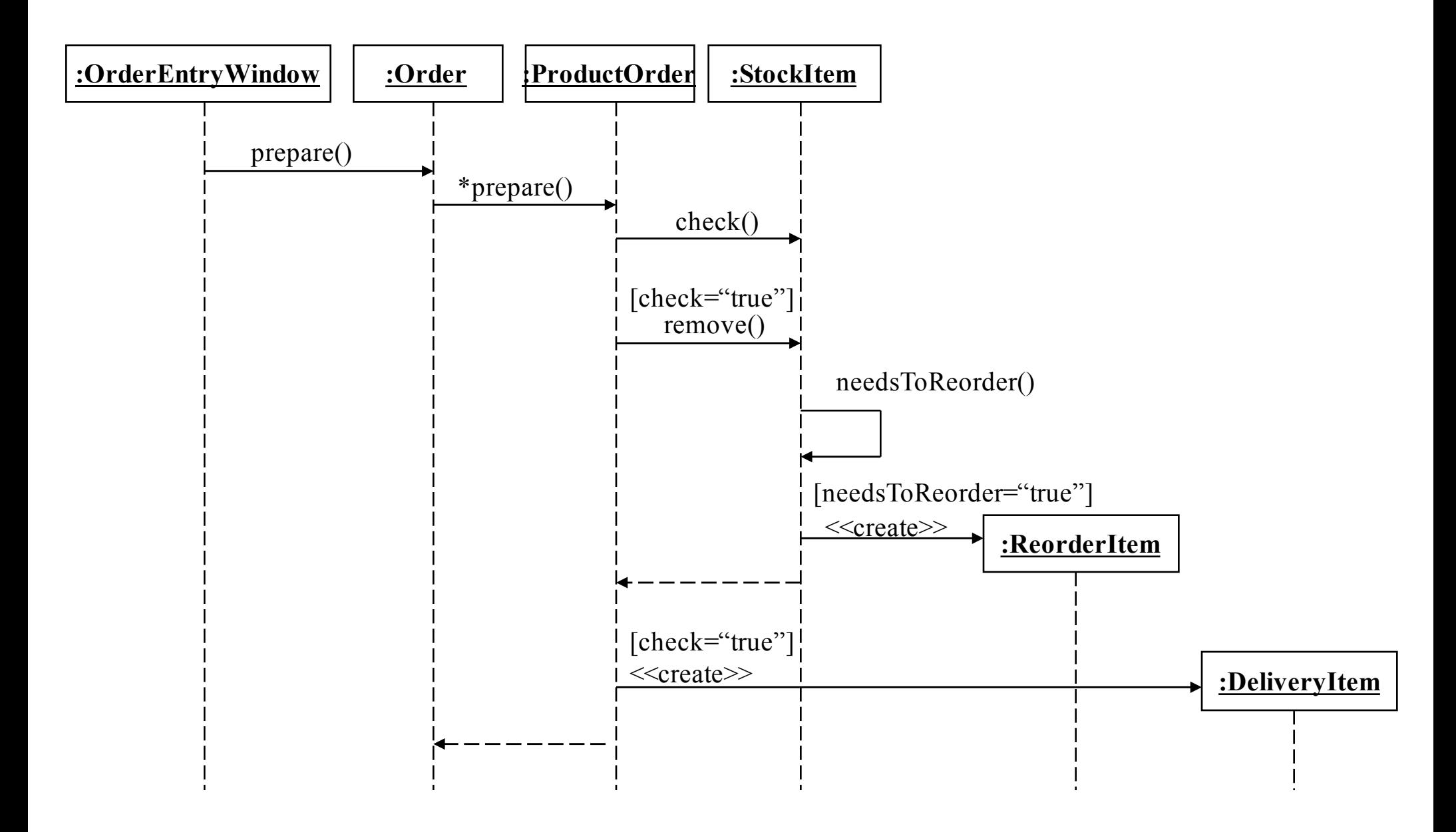

## Collaboration (Communication) Diagrams

- Collaboration diagrams (aka Communication diagrams) show a particular sequence of messages exchanged between a number of objects
	- this is what sequence diagrams do too!
- Use sequence diagrams to model flows of control by time ordering
	- sequence diagrams can be better for demonstrating the ordering of the messages
	- sequence diagrams are not suitable for complex iteration and branching
- Use collaboration diagrams to model flows of control by organization
	- collaboration diagrams are good at showing the static connections among the objects while demonstrating a particular sequence of messages at the same time

## Corresponding Collaboration Diagram

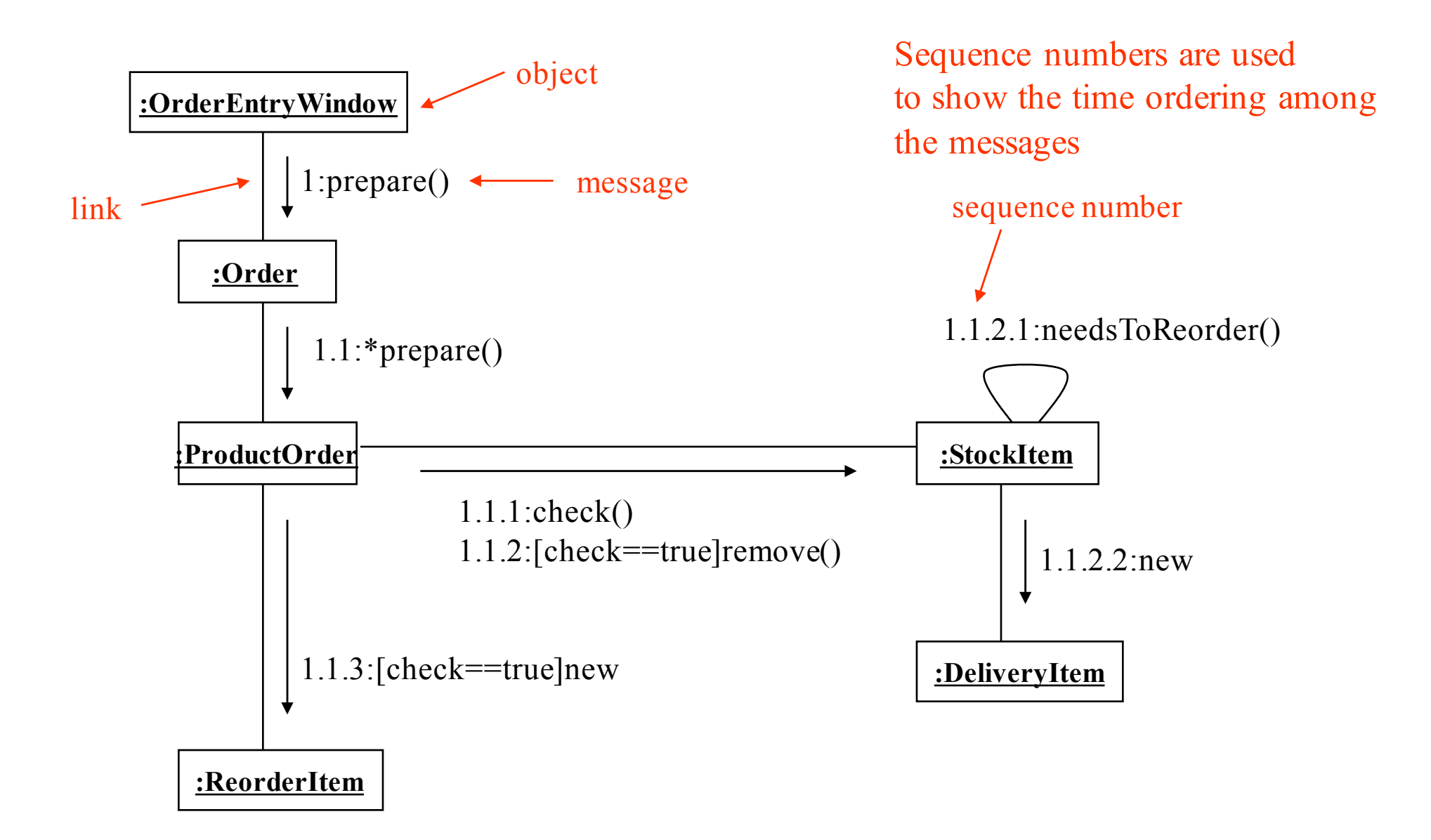

## State Diagrams

- State diagrams are used to show possible states a single object can get into
	- shows states of an object
- How object changes state in response to events
	- shows transitions between states
- Uses the same basic ideas from statecharts and adds some extra concepts such as internal transitions, deferred events etc.
	- "A Visual Formalism for Complex Systems," David Harel, Science of Computer Programming, 1987
	- Statecharts are basically hierarchical state machines
	- Statecharts have formal semantics

## State Diagrams

- Hierarchical grouping of states
	- composite states are formed by grouping other states
	- A composite state has a set of sub-states
- Concurrent composite states can be used to express concurrency
	- When the system is in a concurrent composite state, it is in all of its substates at the same time
	- When the system is in a normal (non-concurrrent) composite state, it is in only one of its substates
	- If a state has no substates it is an atomic state
- Synchronization and communication between different parts of the system is achieved using events

## State Diagrams: Superstates

Active is a superstate with substates Checking, Waiting and Dispatching

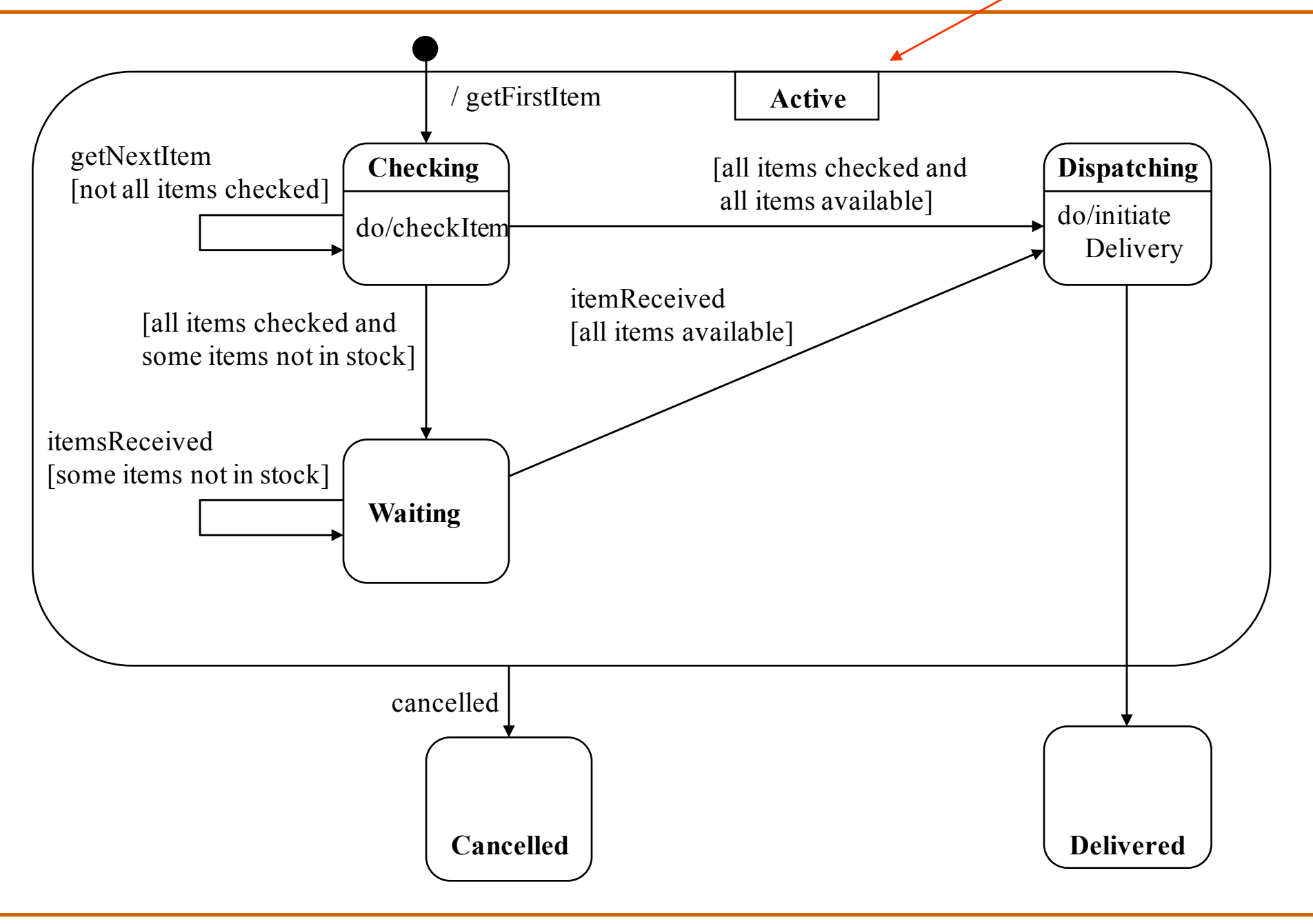

### State Diagrams: Concurrent States

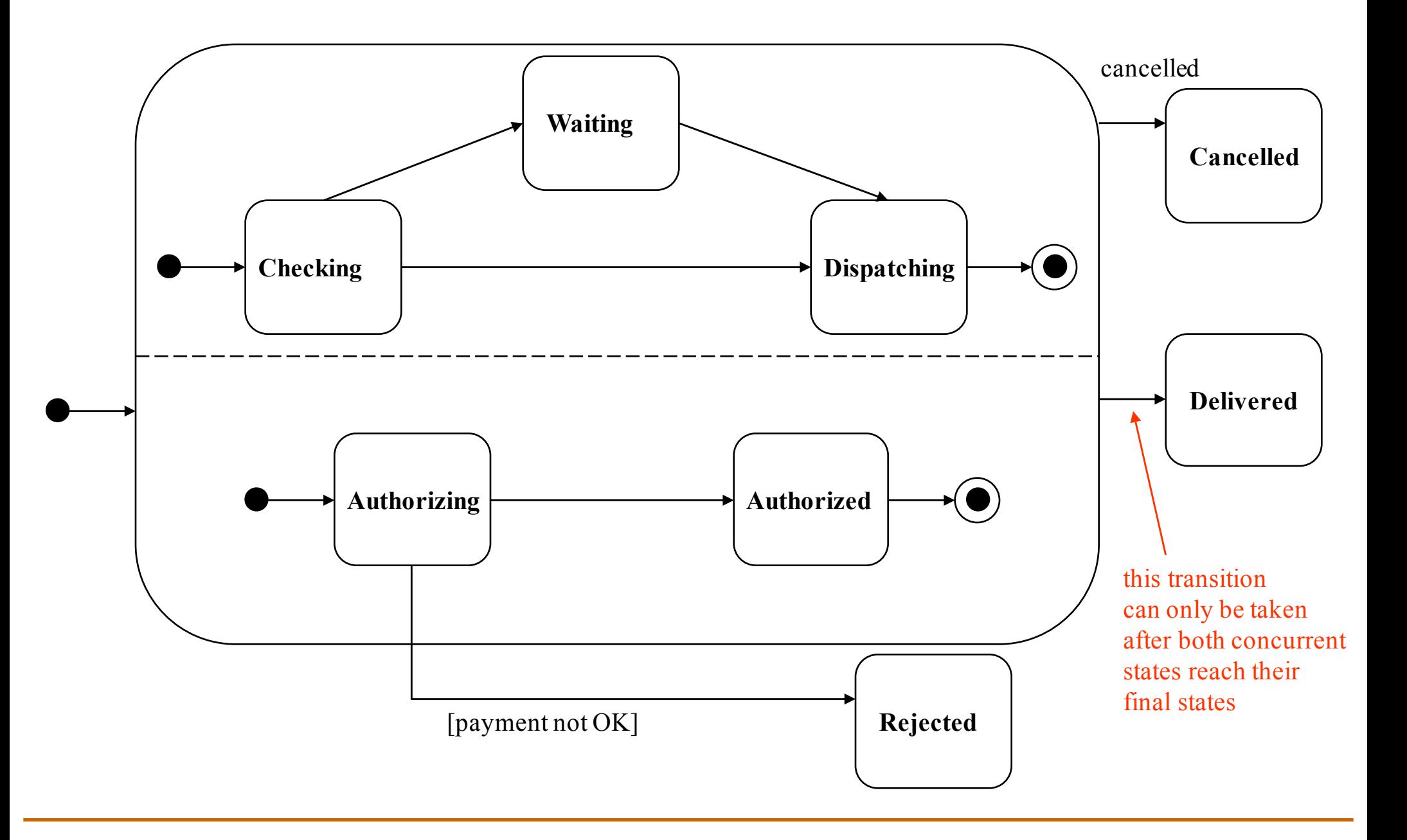

# Activity Diagrams

- Activity diagrams show the flow among activities and actions associated with a given object using:
	- activity and actions
	- transitions
	- branches
	- merges
	- forks
	- joins
- Activity diagrams are similar to SDL state diagrams, SDL state diagrams have formal semantics
- Activity diagrams are basically an advanced version of flowcharts

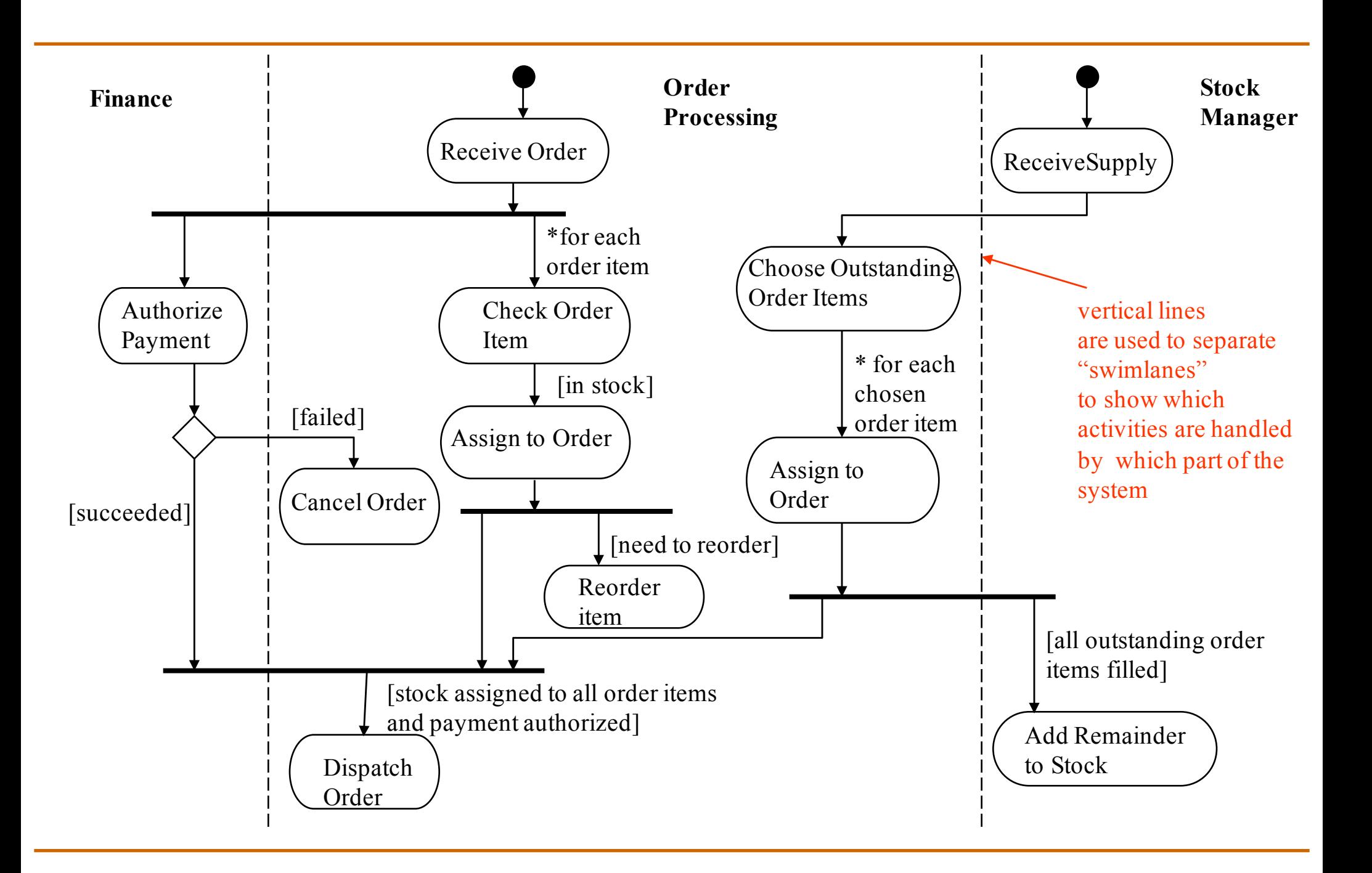
## UML Diagrams

- Functionality, requirements
	- use case diagrams
- Architecture, modularization, decomposition
	- class diagrams (class structure)
	- component diagrams, package diagrams, deployment diagrams (architecture)
- Behavior
	- state diagrams, activity diagrams
- Communication, interaction
	- sequence diagrams, collaboration diagrams

## How do they all fit together?

- Requirements analysis and specification
	- use-cases, use-case diagrams, sequence diagrams
- Design and Implementation
	- Class diagrams can be used for showing the decomposition of the design
	- Activity diagrams can be used to specify behaviors described in use cases
	- State diagrams are used to specify behavior of individual objects
	- Sequence and collaboration diagrams are used to show interaction among different objects
	- Component diagrams, package diagrams and deployment diagrams can be used to show the high level architecture
	- Use cases and sequence diagrams can be used to derive test cases

## Object Constraint Language

- Object Constraint Language (OCL) is part of UML
- OCL was developed at IBM by Jos Warmer as a language for business modeling within IBM
- OCL specification is available here: https://www.omg.org/spec/OCL
- My slides are based on the following text:
	- "The Objection Constraint Language: Precise Modeling with UML", by Jos Warmer and Anneke Kleppe

## Object Constraint Language (OCL)

- OCL provides a way to develop more precise models using UML
- What is a constraint in Object Constraint Language?
	- A constraint is a restriction on one or more values of (part of) an object-oriented model or system

## Advantages of Constraints

- Better documentation
	- Constraints add information about the model elements and their relationships to the visual models used in UML
	- It is a way of documenting the model
- More precision
	- OCL constraints have formal semantics, hence, can be used to reduce the ambiguity in the UML models
- Communication without misunderstanding
	- UML models are used to communicate between developers
	- Using OCL constraints modelers can communicate unambiguously

## **OCL Constraints**

- OCL constraints are declarative
	- They specify what must be true not what must be done
- OCL constraints have no side effects
	- Evaluating an OCL expression does not change the state of the system
- OCL constraints have formal syntax and semantics
	- their interpretation is unambiguous

## An Example

- Loyalty programs are used by companies to offer their customers bonuses (for example frequent flier miles programs)
- There may be more than one company participating in a loyalty program (each participating company is called a program partner)
- A customer who enters a loyalty program gets a membership card.
- Program partners provide services to customers in their loyalty programs.
- A loyalty program account can be used to save the points accumulated by a customer. Each transaction on a loyalty program account either earns or burns some points.
- Loyalty programs can have multiple service levels

# An Example

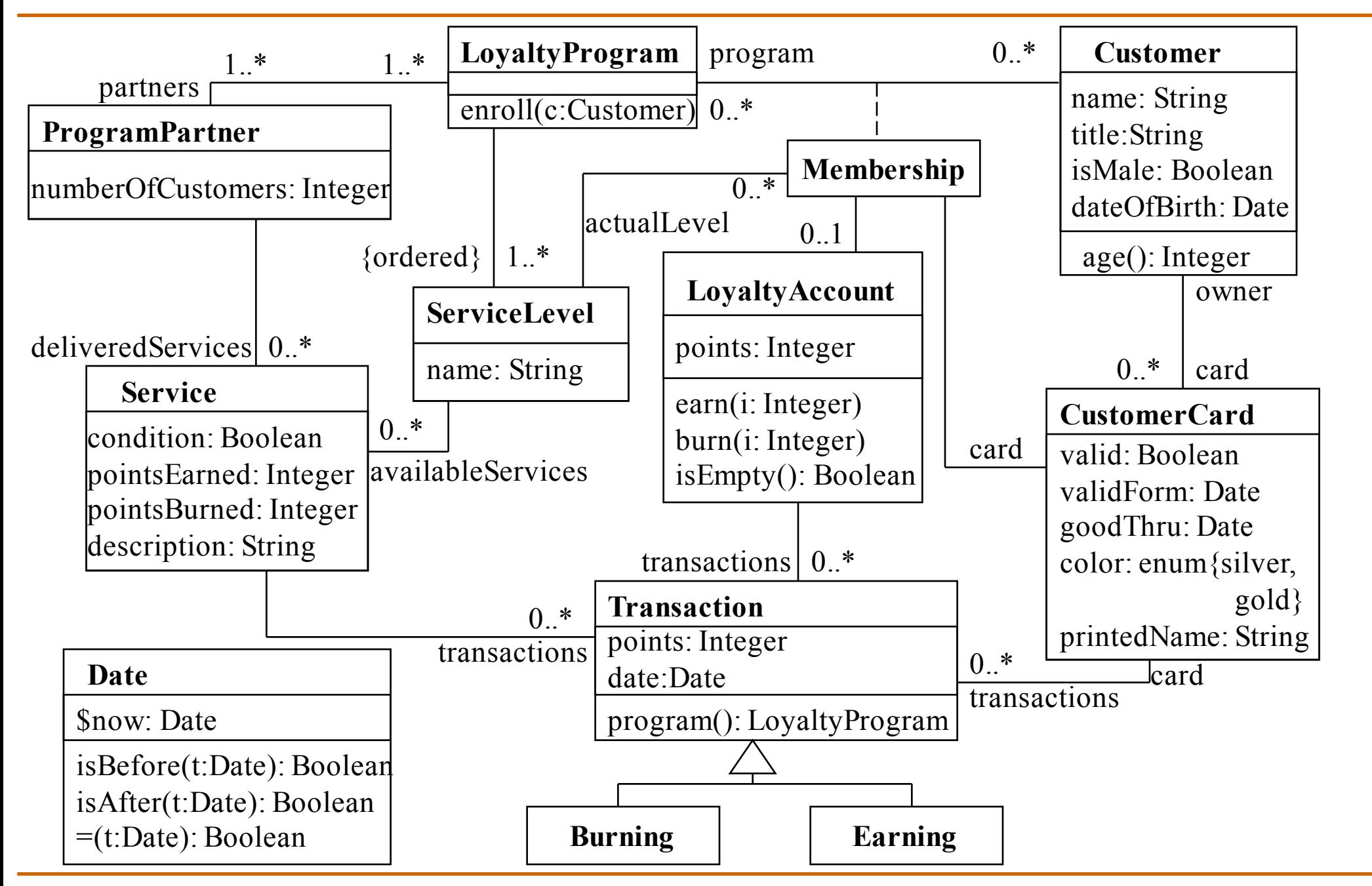

### Types and Instances

- OCL types are divided into following groups
	- Predefined types
		- Basic types: String, Integer, Real, Boolean
		- Collection types: Collection, Set, Bag, Sequence
	- User-defined model types
		- User defined classes such as Customer, Date, LoyaltyProgram

#### Operations on Boolean Type

- Boolean operators that result in boolean values a or b, a and b, a xor b, not a,  $a = b$ , a  $\langle \rangle$  b (not equal), a implies b
- Another operator that takes a boolean argument is if b then e1 else e2 endif

where  $b$  is Boolean and the result type of the expression is the type of  $e1$  if b is true or the type of  $e2$  if b is false

```
Customer
title = (if isMale = true
             then 'Mr.'
             else 'Ms.'
         endif)
```
#### Operations on Integer and Real Types

- Operation on Real and Integer with Boolean result type  $a = b$ ,  $a \Leftrightarrow b$ ,  $a \Leftrightarrow b$ ,  $a > b$ ,  $a \Leftrightarrow b$ ,  $a \Leftrightarrow b$
- Operations on Real and Integer types with result type Real or Integer  $a + b$ ,  $a - b$ ,  $a * b$ ,  $a / b$ ,  $a \cdot abs$ ,  $a \cdot max(b)$ , a.min(b)
- Operations on Real and Integer types with result type Integer a.mod(b), a.div(b), a.round, a.floor

## Operations on String Type

- Operations on String type with result type Boolean  $s1 = s2$ ,  $s1 \Leftrightarrow s2$
- Operations on String type with result type String s1.concat(s2), s1.toLower, s1.toUpper, s1.substring(int1,  $int2$ ) returns the substring that starts at character int1 up to and including character int2
- Operations on String type with result type Integer s1.size

## Model Types

- Model types are classes, subclasses, association classes, interfaces, etc. defined in the model
- Properties of a model type are
	- attributes
	- operations and methods
	- navigations that are derived from the associations
	- enumerations defined as attribute types
- Properties of a model type can be referenced in OCL expressions

## OCL expressions and constraints

- Each OCL expression has a result – the value that results by evaluating the expression
- The type of an OCL expression is the type of the result value – either a predefined type or a model type
- An OCL constraint is an OCL expression of type Boolean

#### **Invariants**

- Using OCL we can specify class invariants such as Customer age  $\ge$  18
- As a convention we will write the OCL expressions in the following form:

**OCLcontext** 

OCLexpression

- The class on which the invariant must hold is the invariant context – Invariant has to hold for all instances of the class
- For the above example, the expression  $_{\text{age}} \ge 18$  is an invariant of the Customer class, i.e. it holds for every instance of that class
- We can also write invariants on attributes of associated classes
- In OCL you can use the rolename to refer to the object on the other end of an association.
	- If the rolename is not present, you can use the classname starting with a lowercase letter
- Examples:

Membership  $card.$ owner = customer

CustomerCard

printedName = owner.title.concat( owner.name )

## Choosing a Context

- The class on which the invariant must be put is the invariant context
- One can write the same invariant property in different contexts
- For example

Customer

age  $>= 18$ 

LoyaltyProgram customer.forAll( age >= 18 )

## Navigating Associations

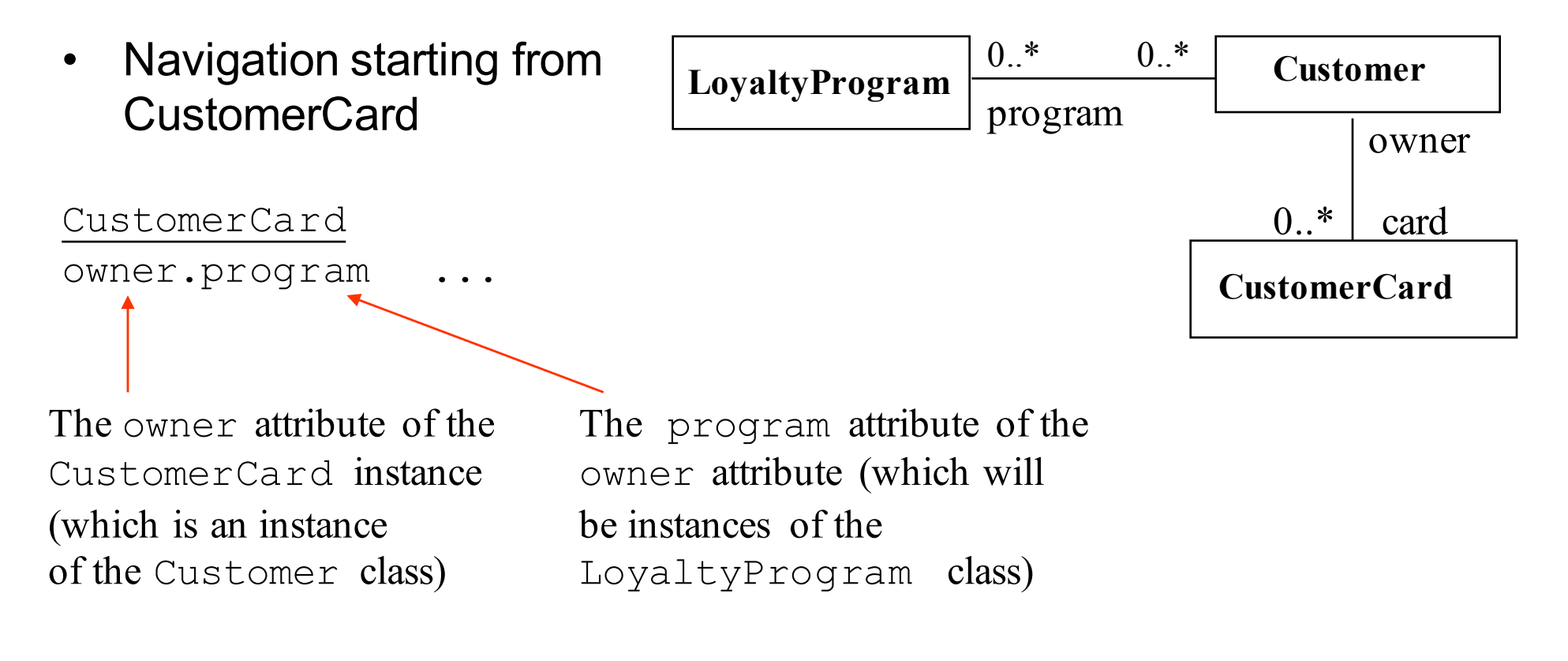

You can also say:

CustomerCard self.owner.program

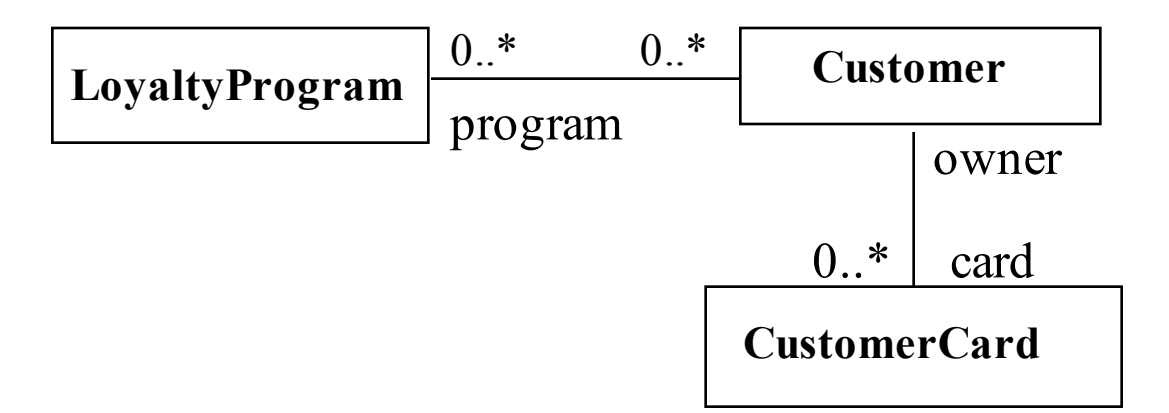

- Default multiplicity in UML is 1
	- Hence, each CustomerCard instance has exactly one owner and navigating from CustomerCard class to Customer class through the owner attribute results in a single instance of Customer class

```
A single instance
            of Customer
CustomerCard
printedName = owner.title.concat( owner.name )
```
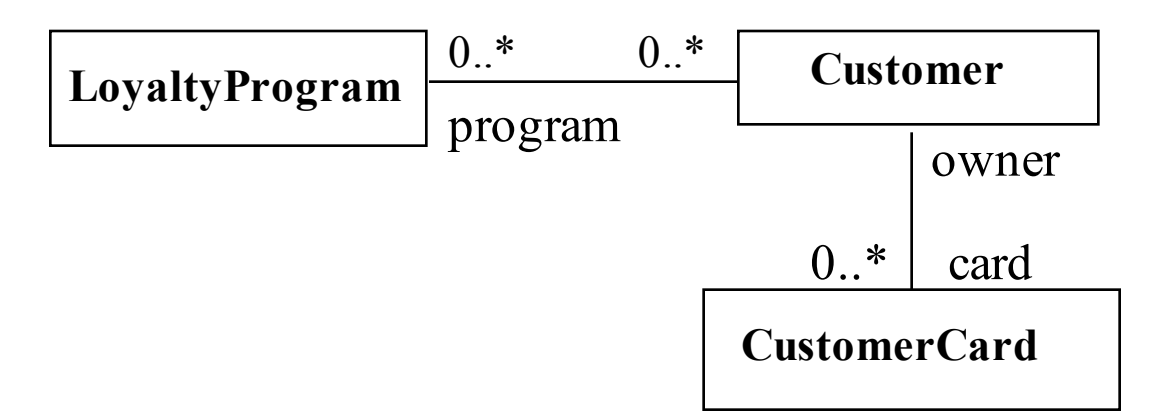

- If the multiplicity is greater than 1, navigation results in a collection of values
	- Navigating from Customer class to LoyaltyProgram class through the program attribute results in a set of instances of the LoyaltyProgram class

```
Customer
```

```
program->size \leq 10 \leftarrow Equivalently, this constraint can be specified
                                    as a multiplicity constraint by changing the 
                                    multiplicity of the association between 
                                    LoyaltyProgram and Customer from 0..*
                                    to 0..10 on the LoyaltyProgram side
A set of instances
of the LoyaltyProgram class
```
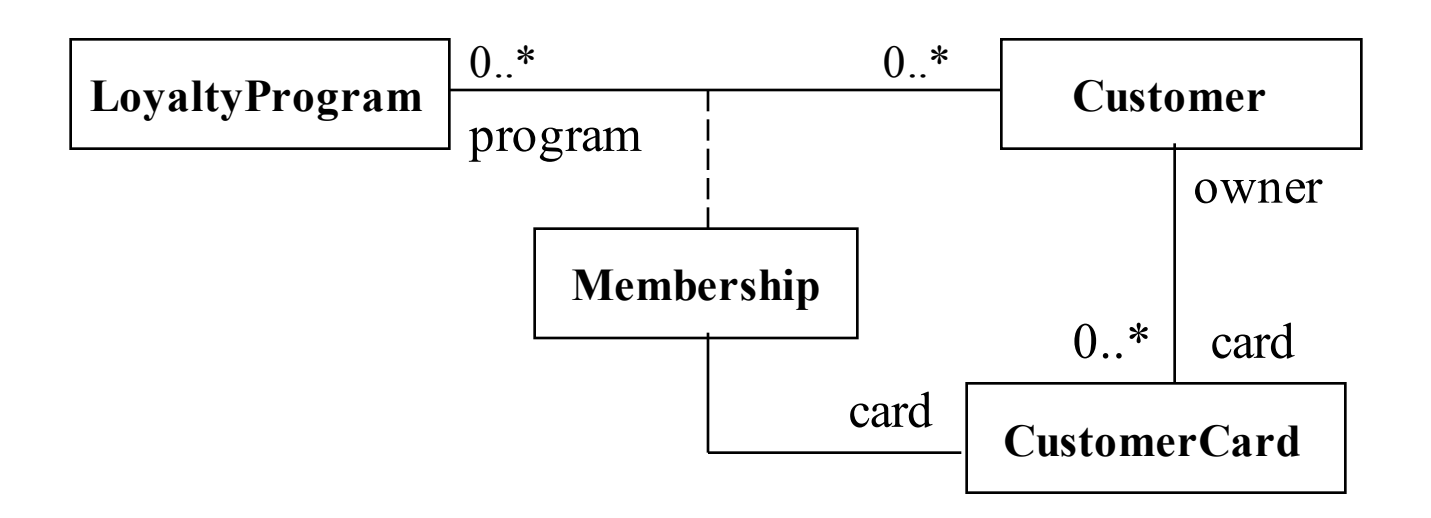

- According to UML semantics an instance of an association class is associated with one instance of the classes in each side of the association
	- $-$  Hence, each instance of  $M$ embership is associated with one instance of Customer and one instance of LoyaltyProgram
	- If we navigate from Membership class to Customer we would get a single instance of Customer class

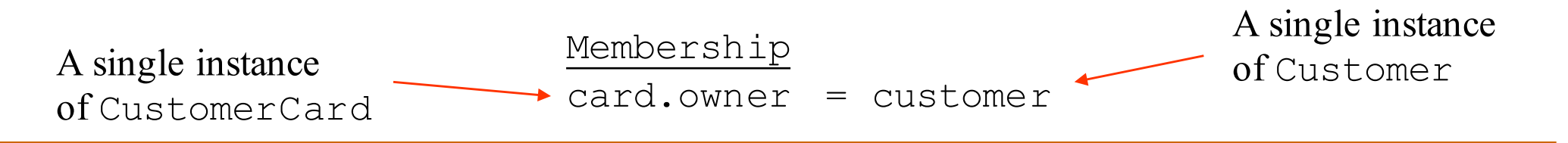

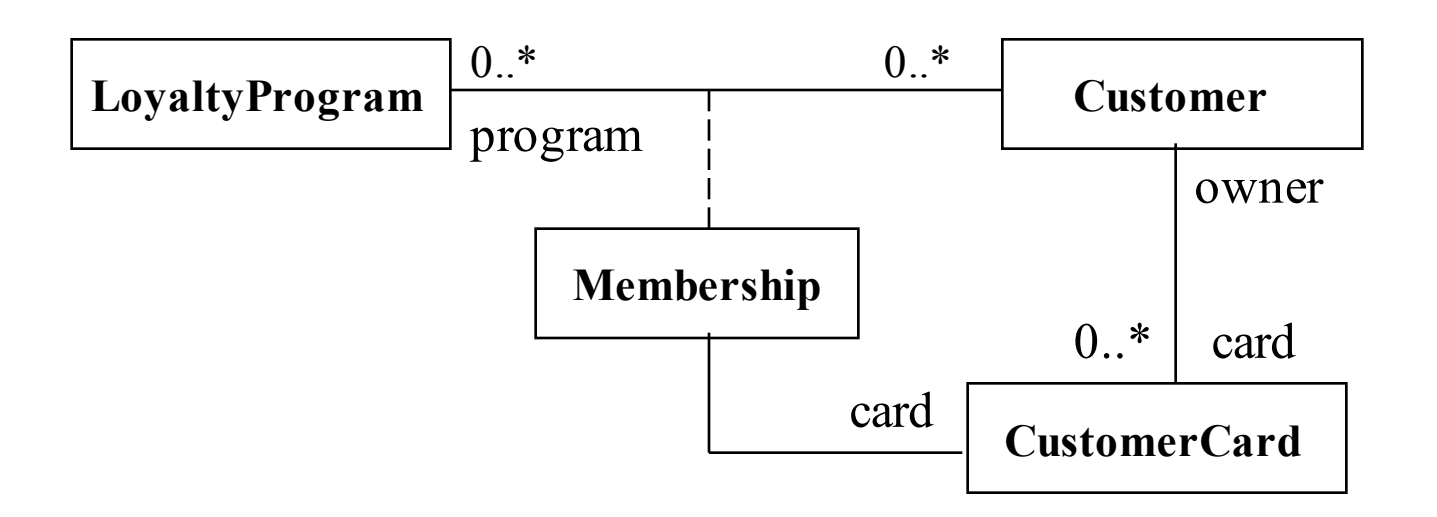

- However, one class can be associated with multiple instances of an association class
	- Hence, navigating from Customer to Membership results in a set of instances of the Membership class.

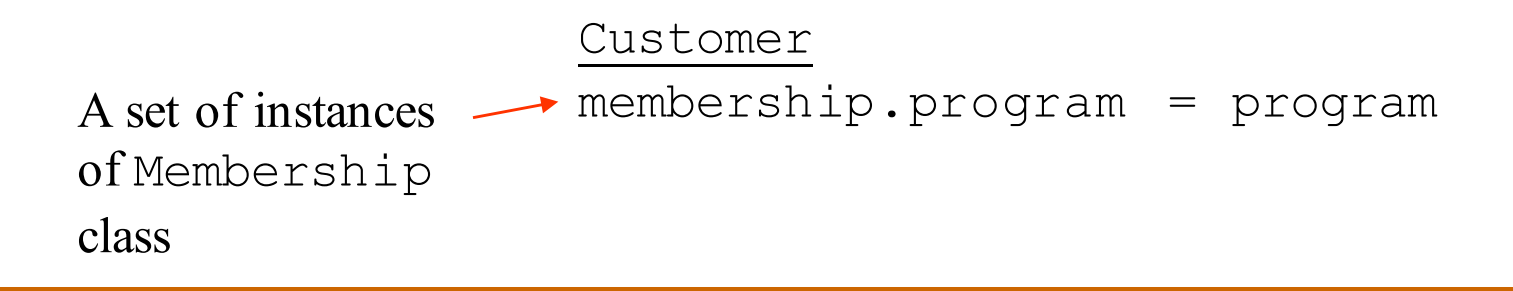

## Qualified Associations

• You can navigate qualified associations by providing an index to the qualified association using a qualifier

object.navigation[qualifierValue]

- If there are multiple qualifiers their values are separated using commas
- **Example**

LoyaltyProgram serviceLevel[1].name = 'basic'

LoyaltyProgram serviceLevel-> exists(name = 'basic')

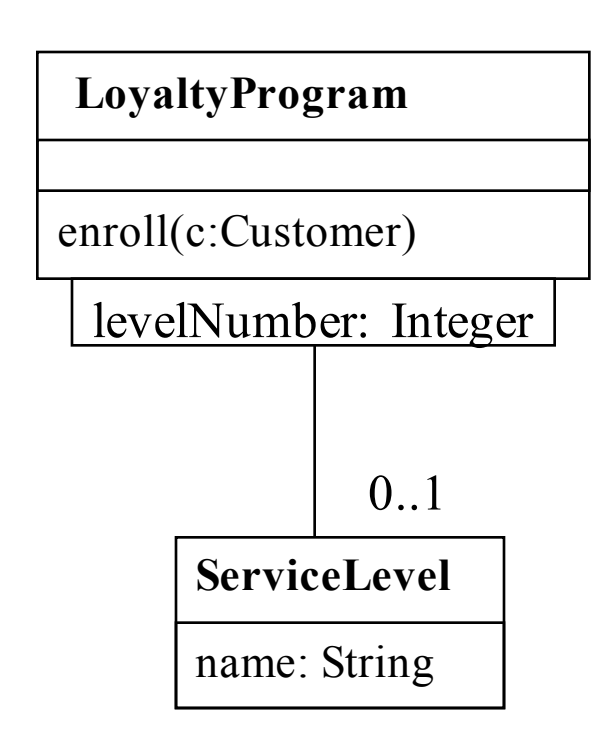

## **Collections**

- Often the multiplicity of an association is greater than 1, linking one object to a set of objects of the associated class
	- In such a scenario navigating through the association results in a collection of objects from the association class
- OCL has a number of collection operations to write expressions in such situations
- Whenever the link in a constraint results in a set of objects, you can use one of the collection operations by putting an arrow between the rolename and the operation

#### **Collections**

• The size of a collection can be expressed as:

LoyaltyProgram serviceLevel->size = 2

• You can also select a subset of a list by passing an OCL expression as an argument to the select operation:

```
Customer
program->size = cards->select( valid = true )->size
```
## Flattening of Collections

- In OCL collection types are automatically flattened
	- Whenever a collection is inserted into another collection, the resulting collection is automatically flattened; the elements of the inserted collection become elements of the resulting collection
	- for example, there is no "set of sets of integers" it is always just a "set of integers" or a "bag of integers"
- Example: in OCL

we do not have:

```
Set{ Set{ 1, 2, 3 } Set{ 3, 4} }
```
instead we get:

Bag{ 1, 2, 3, 3, 4 }

Flattening of a set of sets results in a Bag.

## **Collections**

- You can also use  $f{\circ}rAll$  operation to evaluate a condition on a collection
- forAll operation takes an OCL expression as an argument, and returns a boolean value
- If the argument of forAll operation evaluates to true for all members of the collection, then the result of the forAll operation is true, otherwise it is false
- Example

LoyaltyProgram

```
partners.deliveredServices->forAll( 
          pointsEarned = 0 and pointsBurned = 0 )
```

```
implies membership.loyaltyAccount->isEmpty
```
*If there is no way to earn or burn points then there should be no loyalty accounts*

## Collections: Sets, Bags and Sequences

- There are different types of collections
	- Set
		- In a set, each element may occur only once
	- Bag
		- In a bag, elements may be present more than once
	- Sequence
		- Sequence is a bag in which elements are ordered
		- When you navigate an association marked {ordered} then the resulting collection is a sequence

### Sets vs. Bags

• Consider the expression

ProgramPartner

```
numberOfCustomers = loyaltyProgram.customer->size
```
- This expressions is not correct since a customer can participate in more than one program
- In OCL, the rule is:
	- If you navigate through more than one associations with multiplicity greater than one, you get bags.
	- If you navigate through only one association with multiplicity greater than one you get a set.
- The correct constraint is:

ProgramPartner

numberOfCustomers = loyaltyProgram.customer->asSet->size

## Operations on Collection Types

• The following operations have different meanings for Sets, Bags and Sequences: =, union, intersection, including, excluding

including(object) adds one element to the collection (for a set the element is added if it is not in the set) excluding (object) removes one element from the collection (from a bag or sequence it removes all occurrences) size number of elements in the collection count (object) number of occurrences of the object in the collection includes (object) True if the object is an element of the collection includesAll(collection) True if all elements of the parameter collection are members of the collection isEmpty

notEmpty

## Operations on Collection Types

#### • Operations on collection types

- iterate (Expression) The expression is evaluated for every element in the collection. The result type depends on the expression.
- sum() The addition of all the elements in the collection. The elements in the collection must support addition operation
- exists (expression) True is expression is true for at least one element in the collection (expression must be a boolean expression) forAll (expression) True if for all elements expression is true (expression must be a boolean expression)

## Operations on Collection Types

- Operations on Sets s1->minus(s2)
- Operations on Sequences
- s->first
- s->last
- $s$ ->at $(i)$
- s1->append(s2)
- s1->prepend(s2)

#### Example:

LoyaltyProgram

serviceLevel->first.name = 'Silver'

## Select Operation

- The result of the select operation is the collection that contains all elements for which the boolean expression (that is the parameter of the select operation) evaluates to true
- The result of the select operation is a subset of the original collection

```
CustomerCard
self.transactions->select( points > 100)
```
General syntax is

collection->select( element: Type | expression )

```
• Example
```

```
Customer
membership.loyaltyAccount->select( a: LoyaltyAccount | 
                                          a.points > 0 )
```
## Reject Operation

- Reject operation is used to remove elements from a collection
- Returns the collection that contains all elements for which the boolean expression (that is the parameter of the select operation) evaluates to false
- Following two expressions are equivalent

```
CustomerCard
self.transactions->select( points > 100)
CustomerCard
self.transactions->reject( not (points > 100) )
```
## Collect Operation

• Collect operation operates over a collection, computes an expression for each member of the collection and gathers the results in a new collection

LoyaltyAccount transactions->collect(points)

- The result of a collection operation on a Set or a Bag is a Bag and on a Sequence is a Sequence
- General syntax is

collection->collect( element: Type | expression )

## Writing Pre and Postconditions

• OCL supports Design by Contract style constraints

• One can specify the pre and postcondition of an operation of a class using OCL expressions

Type1::operation(arg: Type2) : ReturnType  $pre: arg.attr = true$ post: result = arg.attr xor self.attribute2

#### • For example

```
LoyaltyAccount::isEmpty()
pre: -- none
post: result = (points = 0)
```
#### Constructs for Postconditions

• One can refer to the value of an attribute at the beginning operation in the postcondition using the @pre syntax

```
LoyaltyProgram::enroll(c: Customer)
pre: not customer->includes(c)
post: customer = customer@pre->including(c)
```
• You can refer to the return value of the method using the  $result$ keyword

LoyaltyAccount::isEmpty()

```
pre: -- none
```

```
post: result = (points = 0)
```
# An Example

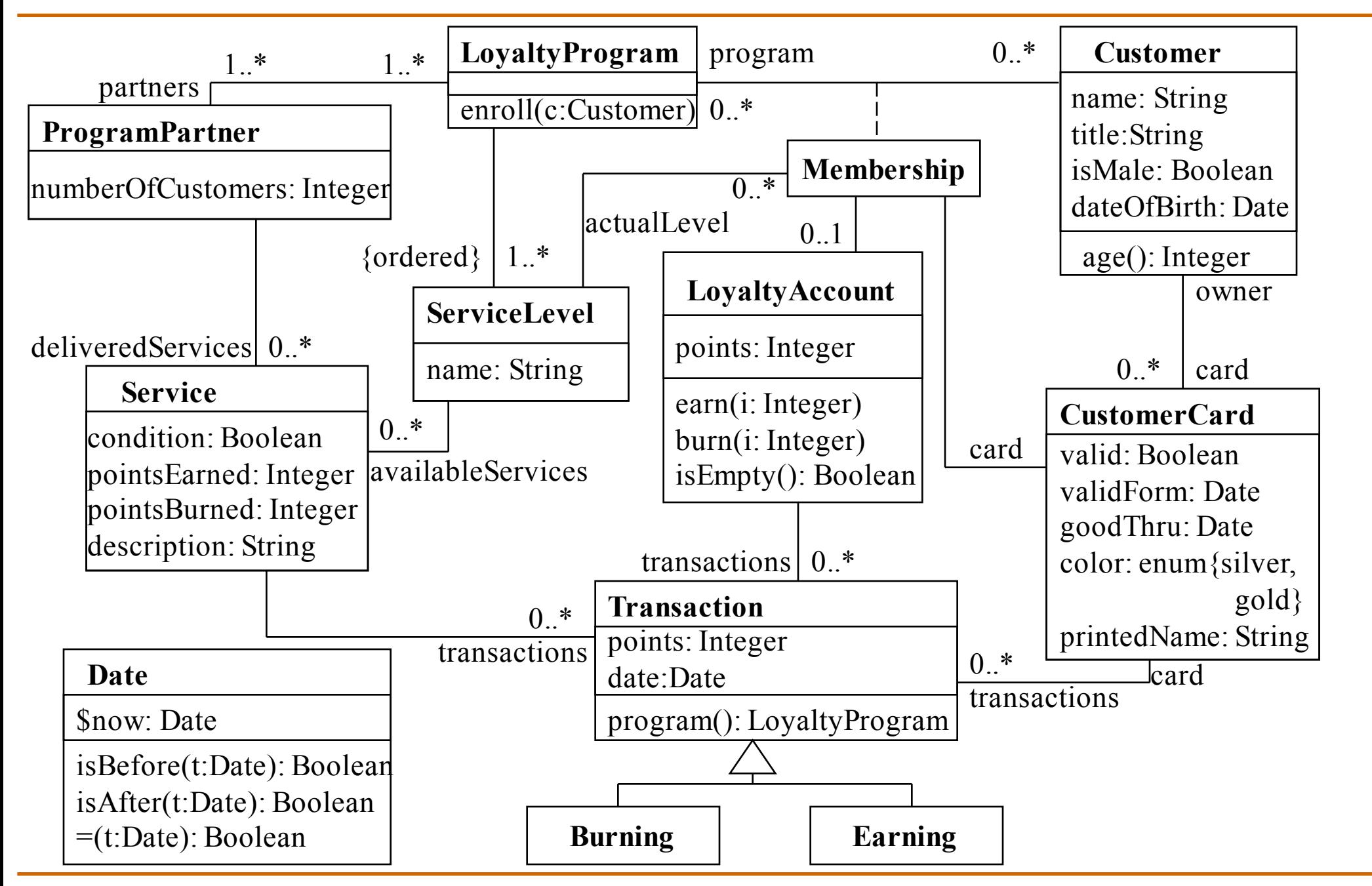

## Iterate Operation

- The select, reject, collect, forAll and exists operations can all be described as a special case of iterate operation
- The syntax is

```
collection->iterate( 
     element : Type1;
     result : Type2 = <expression>
     | <expression-with-element-and-result>)
```
- The element is the iterator, the resulting value is accumulated in the variable  $result$  (called accumulator). The accumulator is initialized to the <expression>
- The result of the iterate operation is a value accumulated by iterating over all elements in a collection.

### Iterate Operation

• Iterate operation corresponds to the following pseudo code

```
result = <expression>;
while ( collection.notEmpty() do
  element = collection.nextElement();
  result = <expression-with-element-and-result>;
endwhile
return result;
```
## A Class Invariant Using the Iterate Operation

ProgramPartner

result

else

endif

 $\big)$ 

```
self.services.transaction->iterate(
 t: Transaction;
```

```
result : Integer = 0 |
if t.oclType = Burning then
   result + t.points
```
This constraint states that given a program partner, the total points for all burning transactions of all the delivered services should be less that total points of all earning transactions of all the services

```
\leqself.services.transaction->iterate(
     t: Transaction;
     result : Integer = 0 |
     if t.oclType = Earning thenresult + t.points
     else
         result
     endif
   \big)
```
### **Enumerations**

- Values of an enumerated variable can be written as #valuename
- For example

Membership actualLevel.name = 'Silver' implies card.color = #silver and actualLevel.name =  $'Gold'$  implies card.color = #gold

# An Example

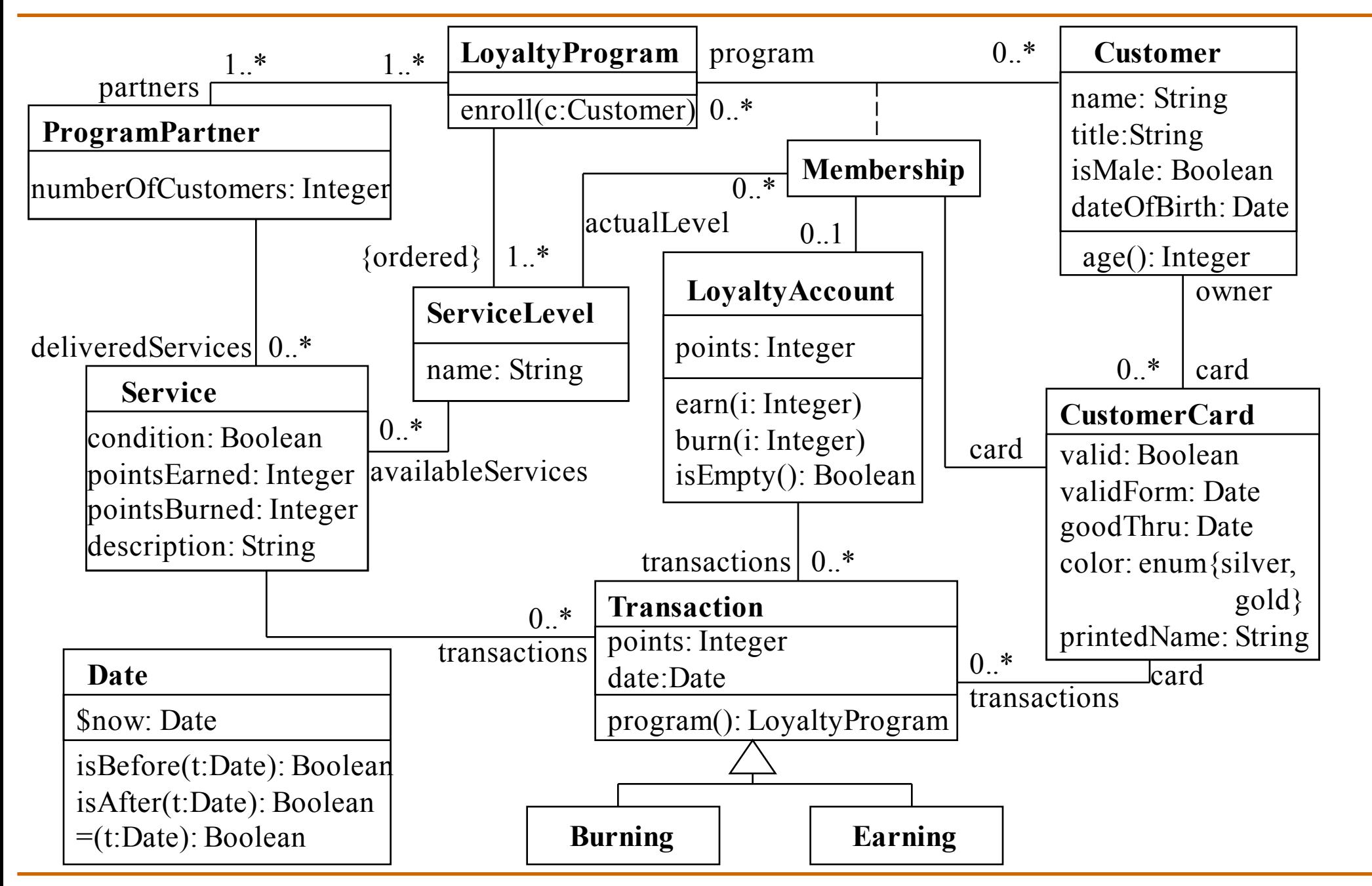

## Using Operations of a Model Type in OCL

- The operations that are defined on the UML model types can be used in OCL
	- Only query operations can be used in OCL
	- Query operations are operations which return a value but do not change the state of the object
- For example

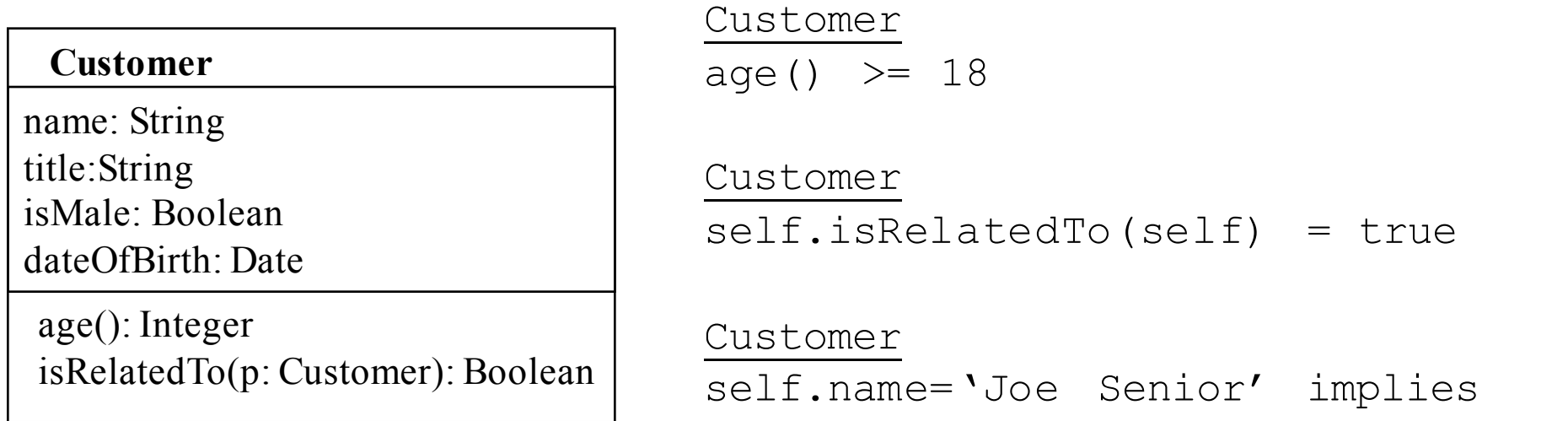

 $self.age() > 21$ 

### Classes and Subclasses

• Consider the following constraint used to limit the number of points given by each partner

#### LoyaltyProgram

partners.deliveredServices.transactions.points->sum < 10,000

- However, this constraint is incorrect since it does not distinguish burning and earning transactions.
- To determine the subclass of an element that belongs to a collection, we can use the operation  $ocltType$  and fix the above constraint as follows:

```
LoyaltyProgram
partners.deliveredServices.transactions
                \rightarrowselect(oclType = Burning)
                   ->collect( points )->sum < 10,000
```
## Operations Defined for every OCL Type

• Following operations return a Boolean value

 $01 = 02$ ,  $01 \le x \le 02$ 

• Following operation returns true only if the type of the object is identical to the argument type

```
o.oclIsTypeOf(type: OclType)
```
• Following operation returns true only if the type of the object is identical to the argument type or identical to any of the subtypes of the argument type

o.oclIsKindOf(type: OclType)

• Following operation returns the type of the object

o.oclType

• Following operation returns the same object but changes its type to the argument type

```
o.oclAsType(type: OclType)
```
### Example

• Given the class structure shown in the diagram, following invariants for the Transaction class will hold

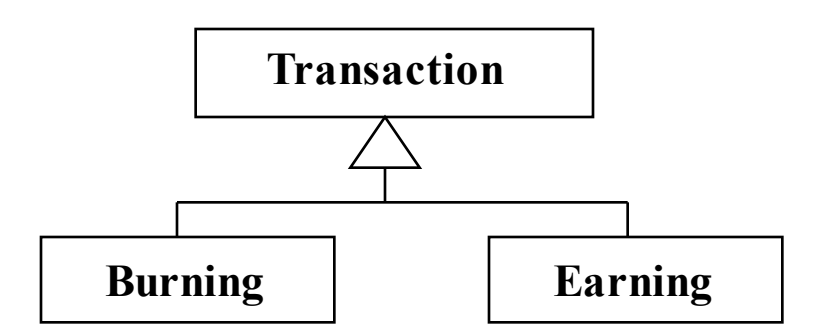

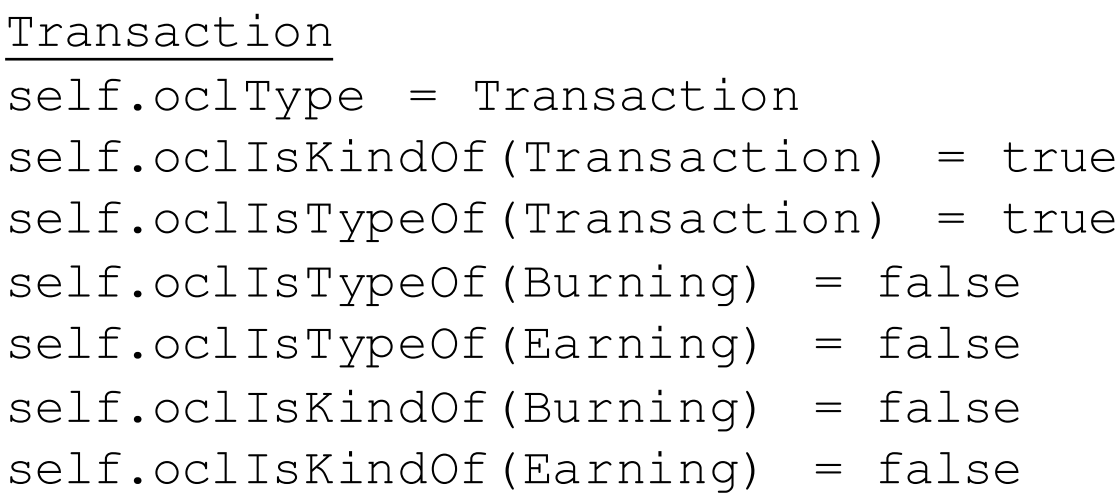

## Example

• Given the class structure shown in the diagram, following invariants for the Burning class will hold

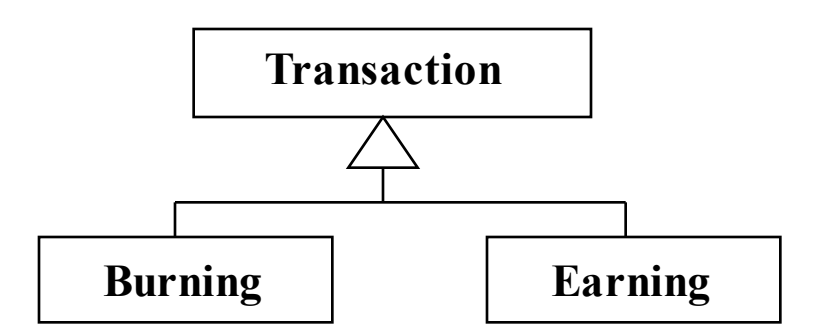

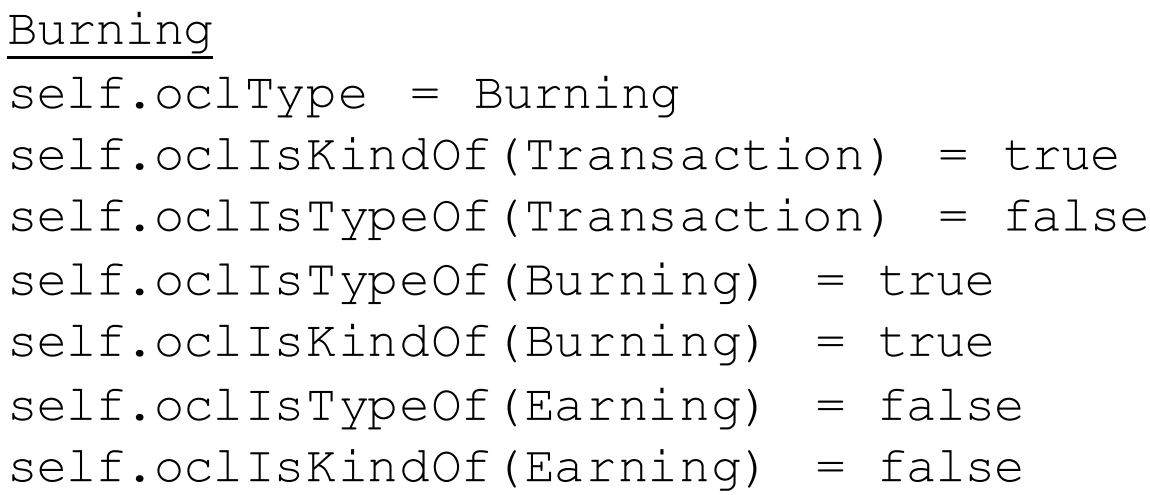

### Example

• Given the class structure shown in the diagram, following invariants for the Earning class will hold

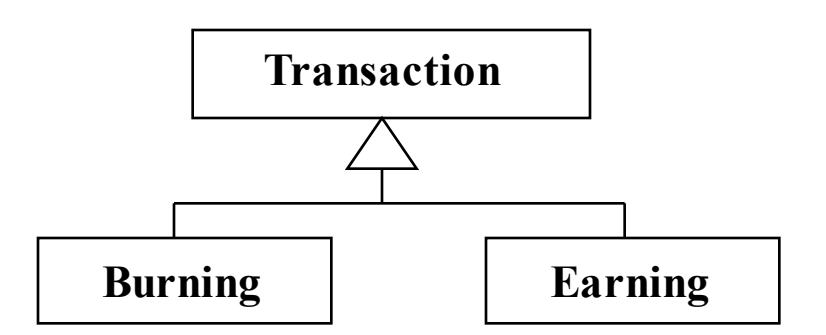

Earning self.oclType = Earning self.oclIsKindOf(Transaction) = true self.oclIsTypeOf(Transaction) = false self.oclIsTypeOf(Burning) = false self.oclIsKindOf(Burning) = false self.oclIsTypeOf(Earning) = true self.oclIsKindOf(Earning) = true

## Using OCL in Class Diagrams

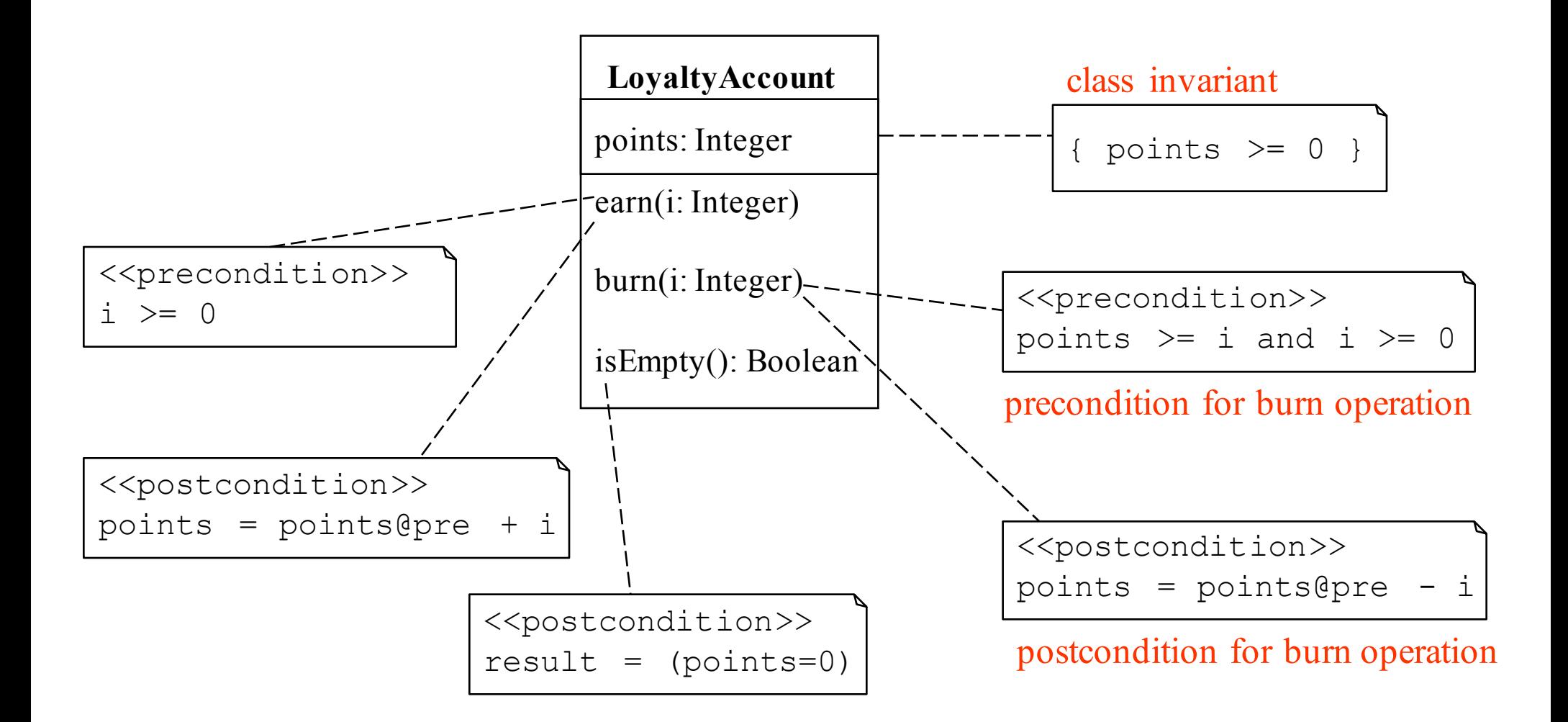

## Using OCL in State Diagrams

#### State Transition Diagram for LoyaltyAccount

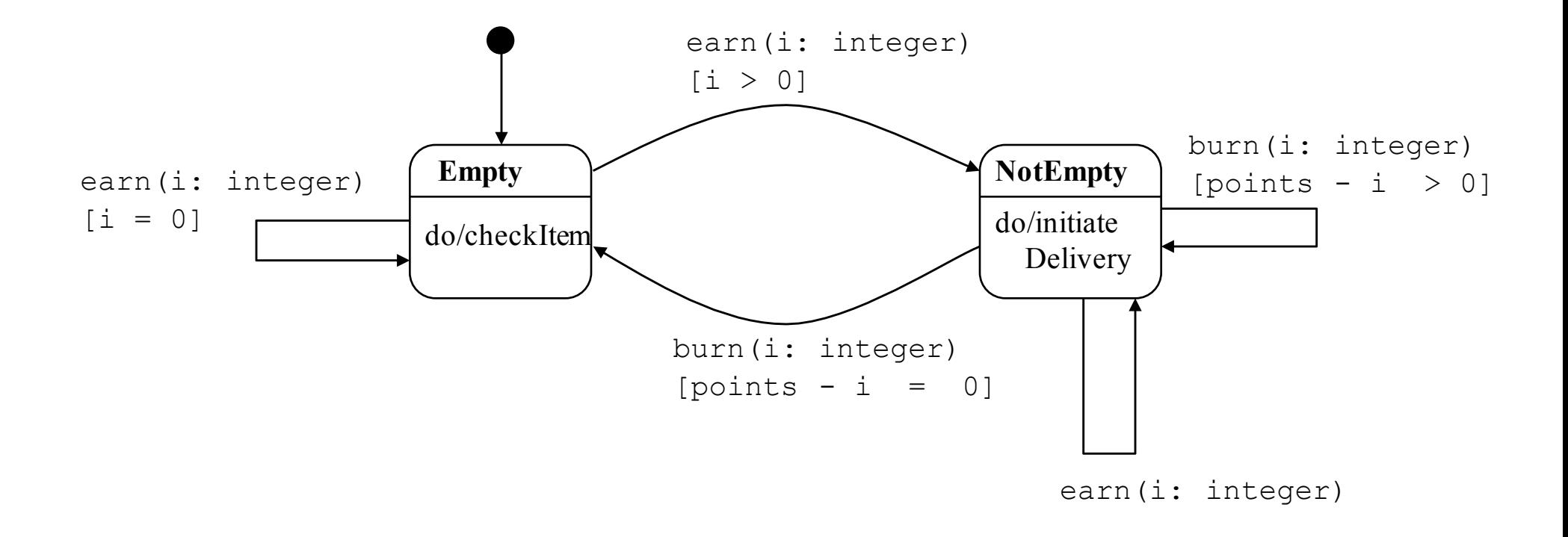

## USE: A Tool for Validating OCL Specifications

- USE (UML Specification Environment) available at: http://www.db.informatik.uni-bremen.de/projects/USE/
- A tool for validating OCL specifications
	- The developer can create test cases and check if the specified constraints are satisfied for these test cases
	- USE checks the test cases with respect to invariants and prepost-conditions
- There are special USE commands for creating and manipulating object diagrams that can be accumulated in command files
- There is some support for automated testing
	- USE has a snapshot sequence language and a snapshot generator
	- The snapshot sequence language enables the user to write high level implementations for the user defined operations, so that they can be tested

## Another OCL Example

• The UML-OCL example in this discussion is from the paper "Validating OCL Specifications with the USE Tool-An Example Based on the BART Case Study" by P.Ziemann and M.Gogolla, 2003

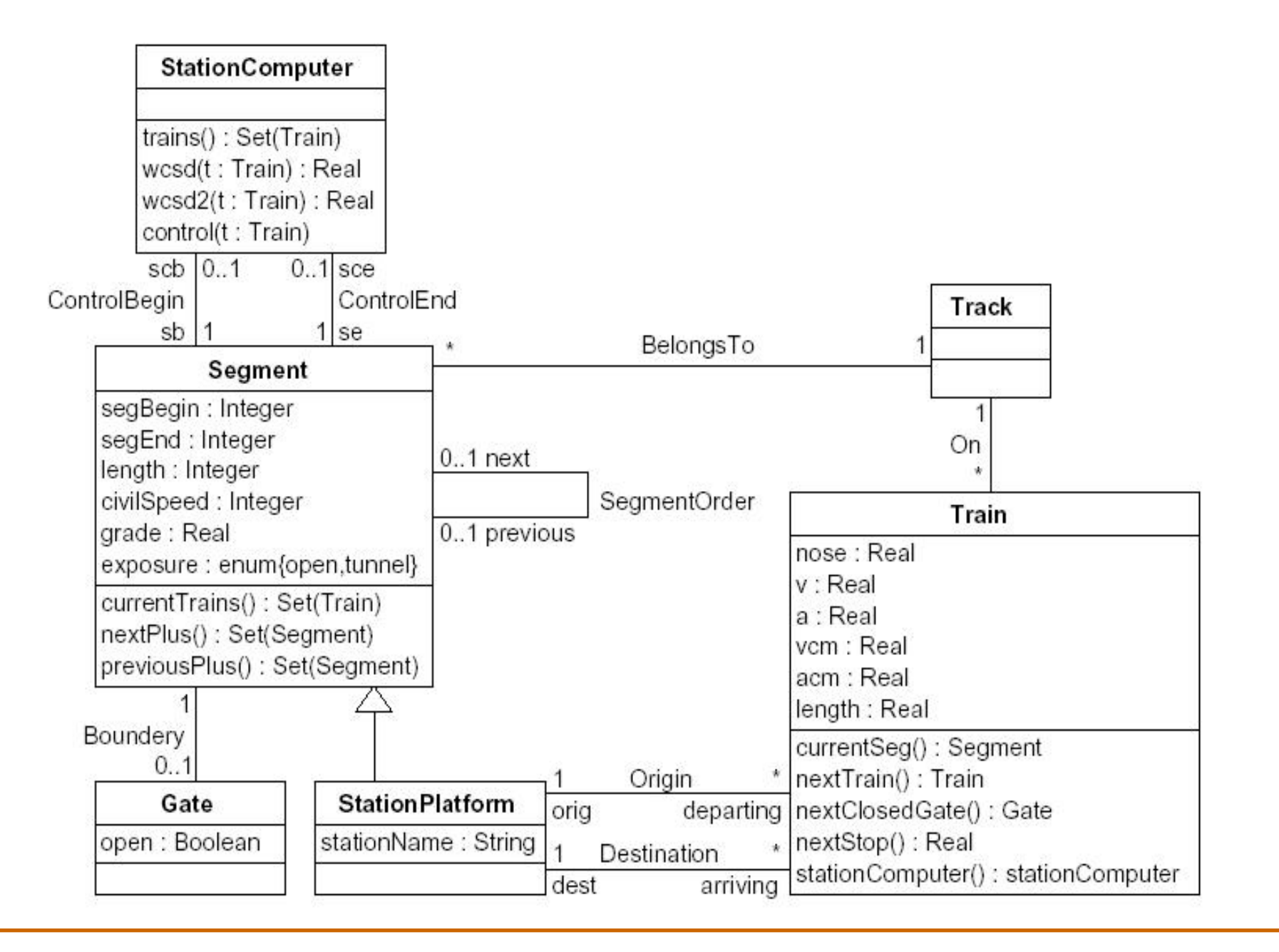

• "if for a segment there is a next segment, the begin of the next is equal to the end of the former"

**Segment** 

self.next.isDefined implies self.next.segBegin = self.segEnd

• "The length of a segment has to be the difference of segment end and begin"

**Segment** 

self.segEnd – self.segBegin = self.length

• "Connected segments belong to the same track" **Segment** 

self.next.isDefined implies self.track = self.next.track

• "The origin and the destination of a train have to be connected by a sequence of segments"

**Train** 

self.orig.nextPlus()->includes(self.dest)

• " The segments that bound the region a station computer is responsible for are connected"

**StationComputer** 

self.sb.nextPlus()->includes(self.se)

• "A train should stay below the maximum speed that segment of track can handle", i.e. the civil speed.

**StationComputer** 

self.trains()->forAll(t | t.v <=t.currentSeg().civilSpeed)

(note: v=velocity in class Train)

• "A train should not enter a closed gate". I.e. if a next closed gate exists, the distance to it is greater than the worst case stopping distance of the train. The train can stop in time. Remember that the position of a gate is at the end of the segment it bounds.

#### **StationComputer**

self.trains()->forAll(t | t.nextClosedGate().isDefined implies t.nose+self.wcsd(t) < t.nextClosedGate().segment.segEnd)

(note: wcsd() returns the worst case stopping distance of a train)

• "A train should never get so close to a train in front that if the train in front stopped suddenly (e.g., derailed) the (following) train would hit it". If a train in front exists, the distance to it is greater than the worst case stopping distance of the (following) train.

#### **StationComputer**

self.trains()->forAll(t | t.nextTrain().isDefined implies t.nose+self.wcsd(t) < t.nextTrain().nose - t.nextTrain().length)

## All Object Constraints

**Segment** self.next.isDefined implies self.next.segBegin = self.segEnd self.segEnd-self.segBegin = self.length self.next.isDefined implies self.track = self.next.track

**Train** self.orig.nextPlus()->includes(self.dest)

## All Object Constraints (Cont'd)

#### **StationComputer**

self.sb.nextPlus()->includes(self.se) self.trains()->forAll(t | t.v <=t.currentSeg().civilSpeed) self.trains()->forAll(t | t.nextClosedGate().isDefined implies t.nose+self.wcsd(t) < t.nextClosedGate().segment.segEnd) self.trains()->forAll(t | t.nextTrain().isDefined implies t.nose+self.wcsd(t) < t.nextTrain().nose - t.nextTrain().length)